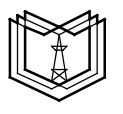

МИНИСТЕРСТВО НАУКИ И ВЫСШЕГО ОБРАЗОВАНИЯ РОССИЙСКОЙ ФЕДЕРАЦИИ

**Федеральное государственное бюджетное образовательное**

**учреждение высшего образования**

**К Г Э У «КАЗАНСКИЙ ГОСУДАРСТВЕННЫЙ ЭНЕРГЕТИЧЕСКИЙ УНИВЕРСИТЕТ» (ФГБОУ ВО «КГЭУ»)**

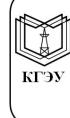

Подписан: ФГБОУ ВО «КГЭУ»,<br>КАЗАНСКИЙ ГОСУДАРСТВЕННЫЙ<br>ЭНЕРГЕТИЧЕСИЙ УНИВЕРСИТЕТ»<br>Владелец: Торкунова Юлия Владимировна, Бладавич, 1 средують пологий и экономики,<br>Сертификат: 04637A9600B7AE93974C7182805C6B90EF<br>Действителен с 17.06.2022 по 17.06.2023 УТВЕРЖДАЮ Директор института Цифровых технологий и экономики Наименование института  $W_{\text{max}}$  Ю.В.Торкунова «26» октября 2020 г.

# **РАБОЧАЯ ПРОГРАММА ДИСЦИПЛИНЫ**

Инженерное проектирование с применением САПР

*(Наименование дисциплины в соответствии с РУП)*

Направление подготовки

15.03.06 Мехатроника и робототехника

(*Код и наименование направления подготовки*)

Направленность(и) (профиль(и))

Мехатроника

(*Наименование направленности (профиля) образовательной программы*)

 $\_$  ,  $\_$  ,  $\_$  ,  $\_$  ,  $\_$  ,  $\_$  ,  $\_$  ,  $\_$  ,  $\_$  ,  $\_$  ,  $\_$  ,  $\_$  ,  $\_$  ,  $\_$  ,  $\_$  ,  $\_$  ,  $\_$  ,  $\_$  ,  $\_$  ,  $\_$  ,  $\_$  ,  $\_$  ,  $\_$  ,  $\_$  ,  $\_$  ,  $\_$  ,  $\_$  ,  $\_$  ,  $\_$  ,  $\_$  ,  $\_$  ,  $\_$  ,  $\_$  ,  $\_$  ,  $\_$  ,  $\_$  ,  $\_$  ,

Квалификация

\_\_\_\_\_\_\_\_\_\_\_\_\_\_\_\_\_\_\_\_\_\_\_\_\_бакалавр\_\_\_\_\_\_\_\_\_\_\_\_\_\_\_\_\_\_\_ (*Бакалавр / Магистр*)

г. Казань, 2020

Рабочая программа дисциплины разработана в соответствии с ФГОС ВО по направлению подготовки 15.03.06 МЕХАТРОНИКА И РОБОТОТЕХНИКА (уровень бакалавриата) (приказ Минобрнауки России от 12.03.2015 г. № 206) (наименование ФГОС ВО, номер и дата утверждения приказом Минобрнауки России)

Программу разработал(и):

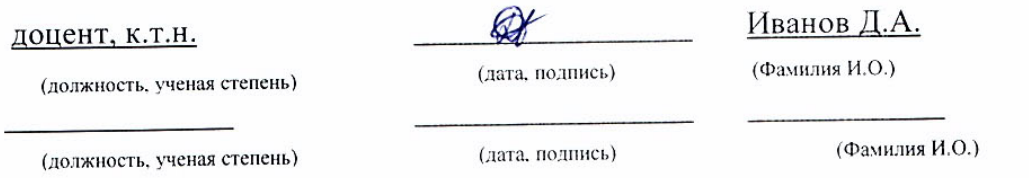

Программа рассмотрена и одобрена на заседании кафедры-разработчика Промышленная электроника и светотехника,

протокол № 5 от 27.10.2020 Заведующий кафедрой

Голенищев-Кутузов А.В.

Программа рассмотрена и одобрена на заседании выпускающей кафедры Приборостроение и мехатроника,

протокол № 10 от 26.10.2020 Заведующий кафедрой

 $\overline{\mathscr{A}}$ 

О.В.Козелков

Программа одобрена на заседании учебно-методического совета института ЦТЭ протокол № 2 от 26.10.2020

Зам. директора института ЦТЭ

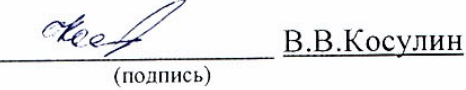

Программа принята решением Ученого совета института ЦТЭ протокол № 2от 26.10.2020

#### **1. Цель, задачи и планируемые результаты обучения по дисциплине**

Целью освоения дисциплины «Инженерное проектирование с применением САПР» является повышение уровня знаний в области разработки и проектирования электронной техники с использованием систем автоматизированного проектирования.

Задачами дисциплины являются:

- освоение системы автоматизированного проектирования электронных изделий;

- освоение методов математического моделирования электронных компонентов;

- приобретение знаний и навыков автоматизированного проектирования электронных средств и оформления графической конструкторской документации;

- приобретение знаний и навыков разработки печатных плат.

Компетенции, формируемые у обучающихся, запланированные результаты обучения по дисциплине:

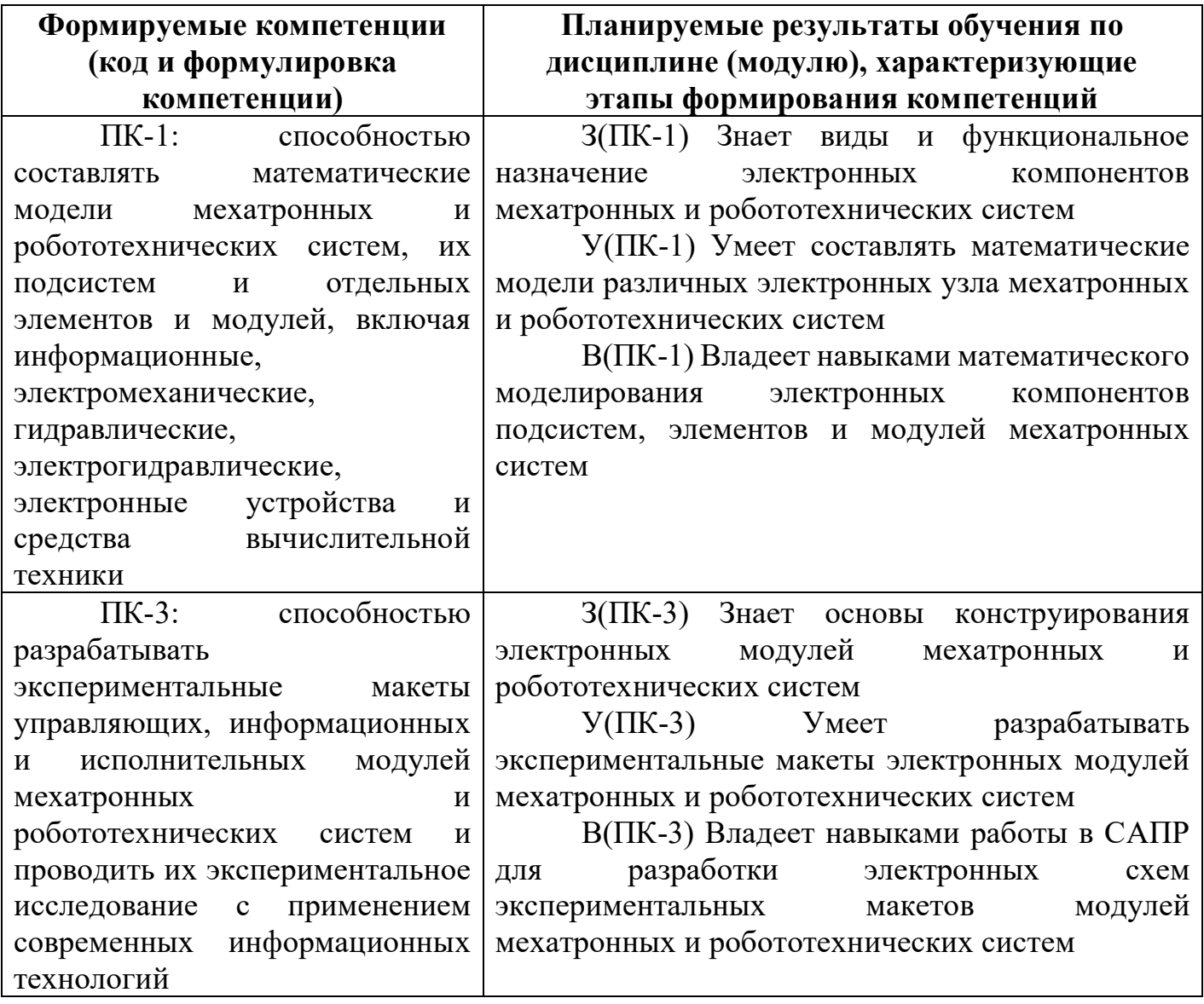

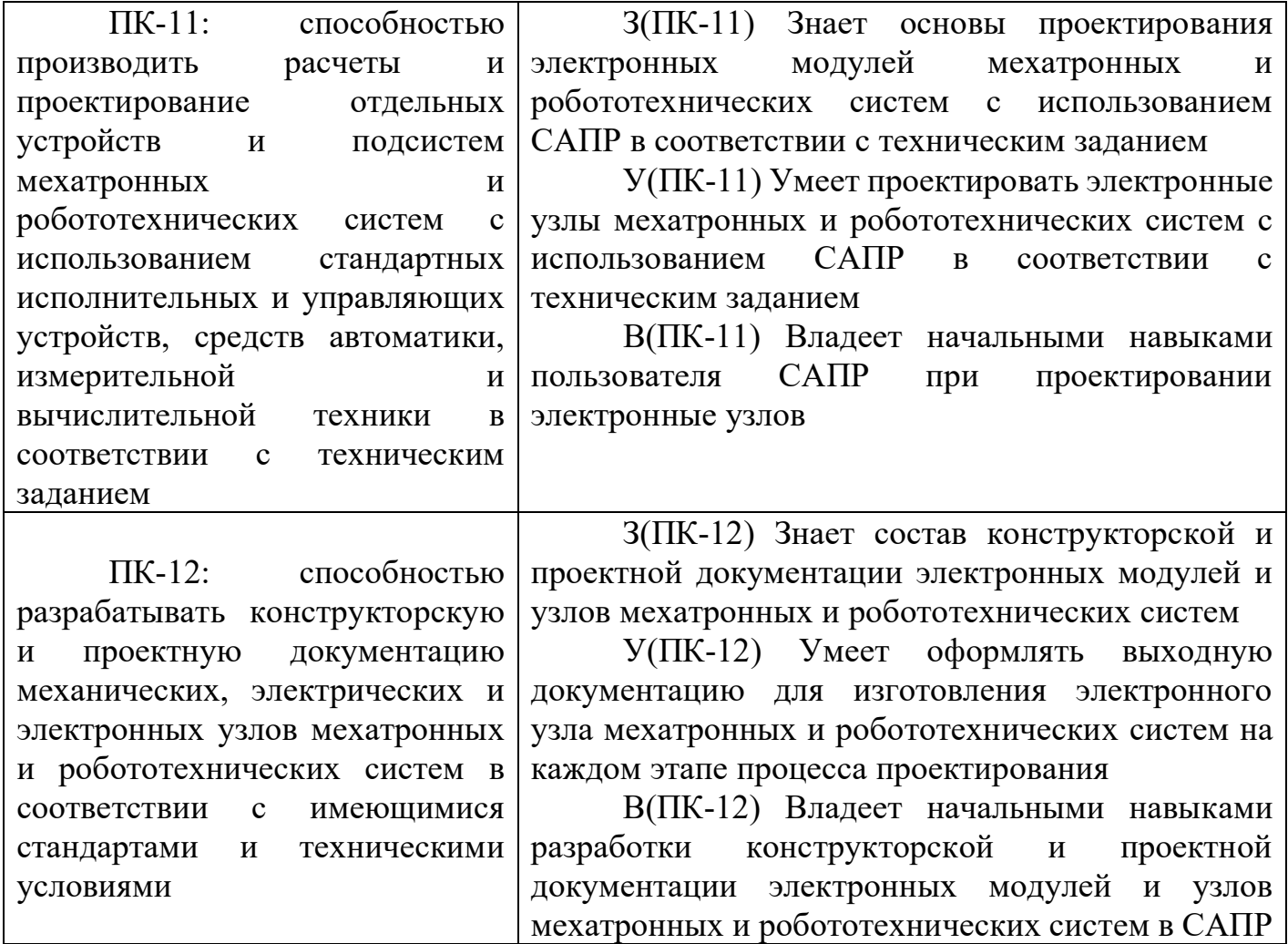

### **2. Место дисциплины в структуре ОПОП**

Дисциплина Инженерное проектирование с применением САПР относится к части, формируемой участниками образовательных отношений учебного плана по образовательной программе «Мехатроника» направления подготовки бакалавров 15.03.06 «Мехатроника и робототехника».

Для освоения дисциплины обучающийся должен: Знать:

основные понятия и фундаментальные законы естественнонаучных дисциплин;

 общие свойства различных групп материалов, используемых в электронных приборах и устройствах ;

 физическую сущность процессов и явлений, протекающих в проводниковых, полупроводниковых, диэлектрических и магнитных материалах в различных условиях эксплуатации;

 основные характеристики естественнонаучной картины мира, место и роль человека в природе

правила оформления технической документации в соответствии с ЕСКД .

Уметь:

 анализировать воздействие различных параметров на процессы измерения различных физических величин в процессе проведения экспериментов;

 синтезировать и разрабатывать приборы и измерительные ячейки различного функционального назначения ;

 пользоваться различными законами и закономерностями для объяснения физических принципов функционирования электронных приборов;

 проводить анализ и систематизацию информации, связанной с исследованием наноэлектронных приборов ;

анализировать воздействие сигналов на линейные и нелинейные цепи ;

отличать науку от лженауки

Владеть:

 современными методами расчета, моделирования, автоматизирования экспериментальных установок ;

 особенности использования электронных приборов в радиоэлектронной аппаратуре ;

 навыками оформления электрических принципиальных и функциональных схем в соответствии с ЕСКД

основными методами математической обработки

 навыками ведения дискуссий по проблемам естествознания; методикой и техникой изучения естественнонаучных данных;

 навыками поиска, сбора, систематизации и использования информации в предметной области изучаемой дисциплины

#### **3. Структура и содержание дисциплины**

### **3.1. Структура дисциплины**

Общая трудоемкость дисциплины составляет 3 зачетных(ые) единиц(ы) (ЗЕ), всего 108 часов, из которых 42 часов составляет контактная работа обучающегося с преподавателем (занятия лекционного типа 16 час., занятия семинарского типа (практические, семинарские занятия, лабораторные работы и т.п.) 24 час., групповые и индивидуальные консультации 0 час., прием экзамена (КПА), зачета с оценкой - 1 час., самостоятельная работа обучающегося 66 час, контроль самостоятельной работы (КСР) - 2 час. Практическая подготовка по виду профессиональной деятельности составляет 4,2 часа.

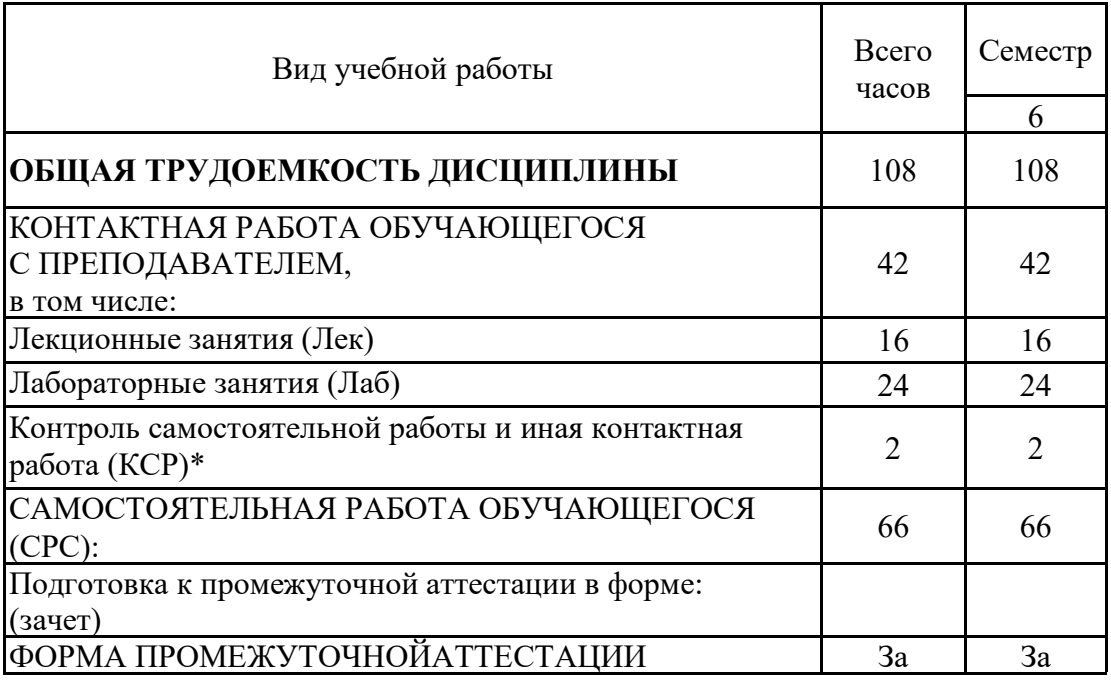

#### **3.2. Содержание дисциплины, структурированное по разделам и видам занятий**

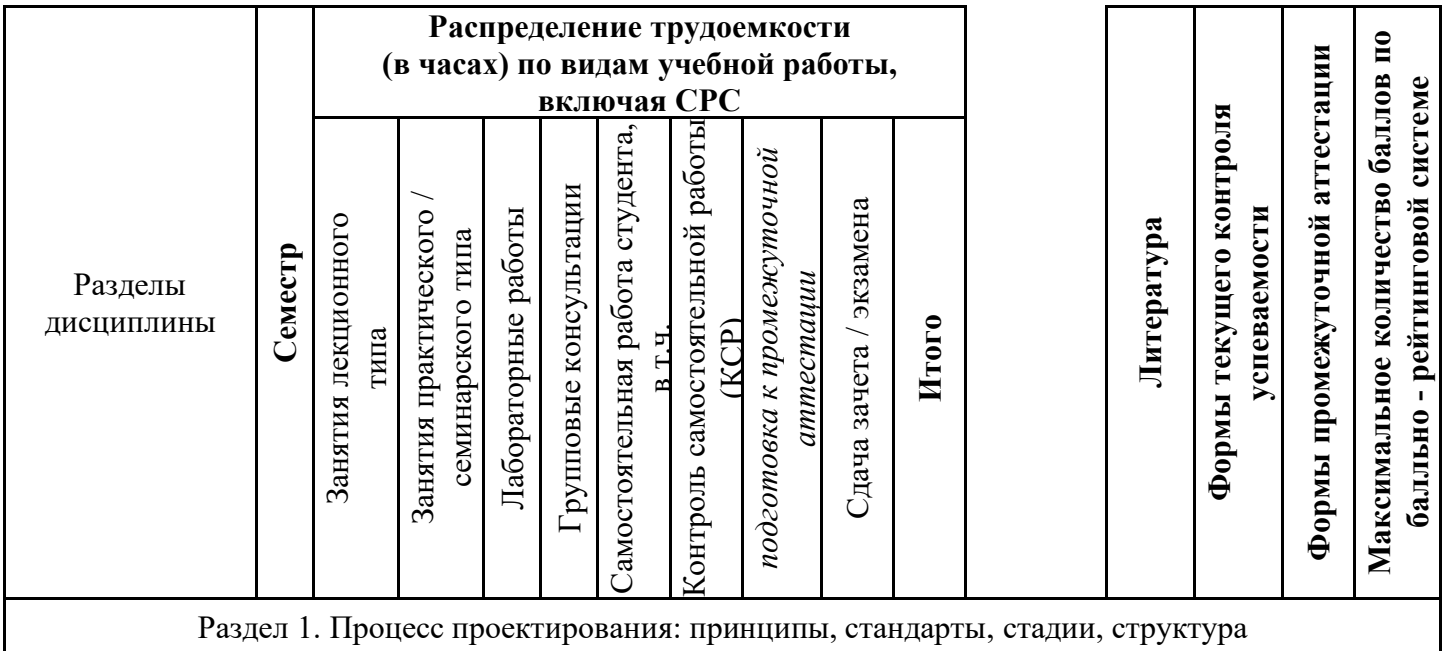

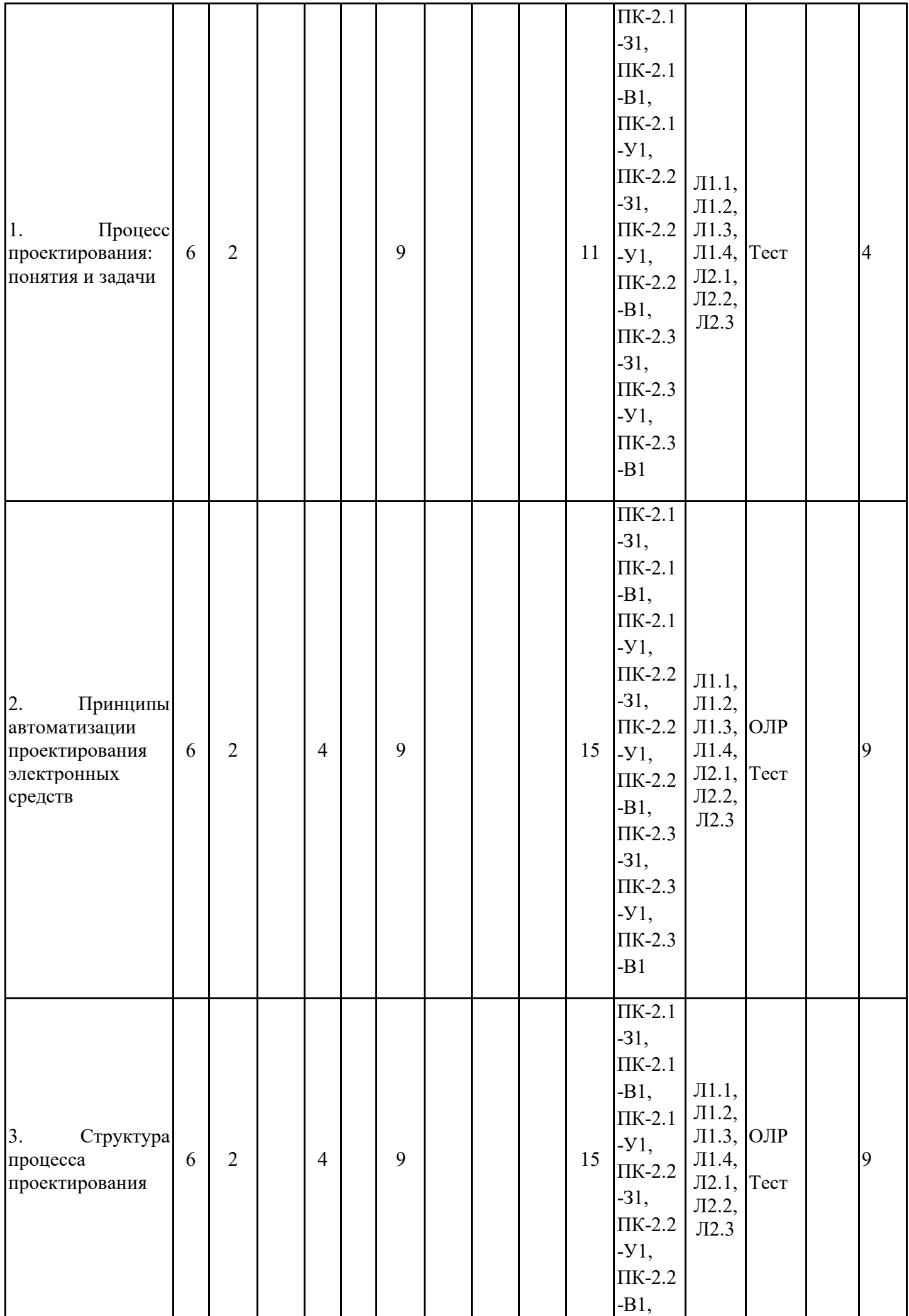

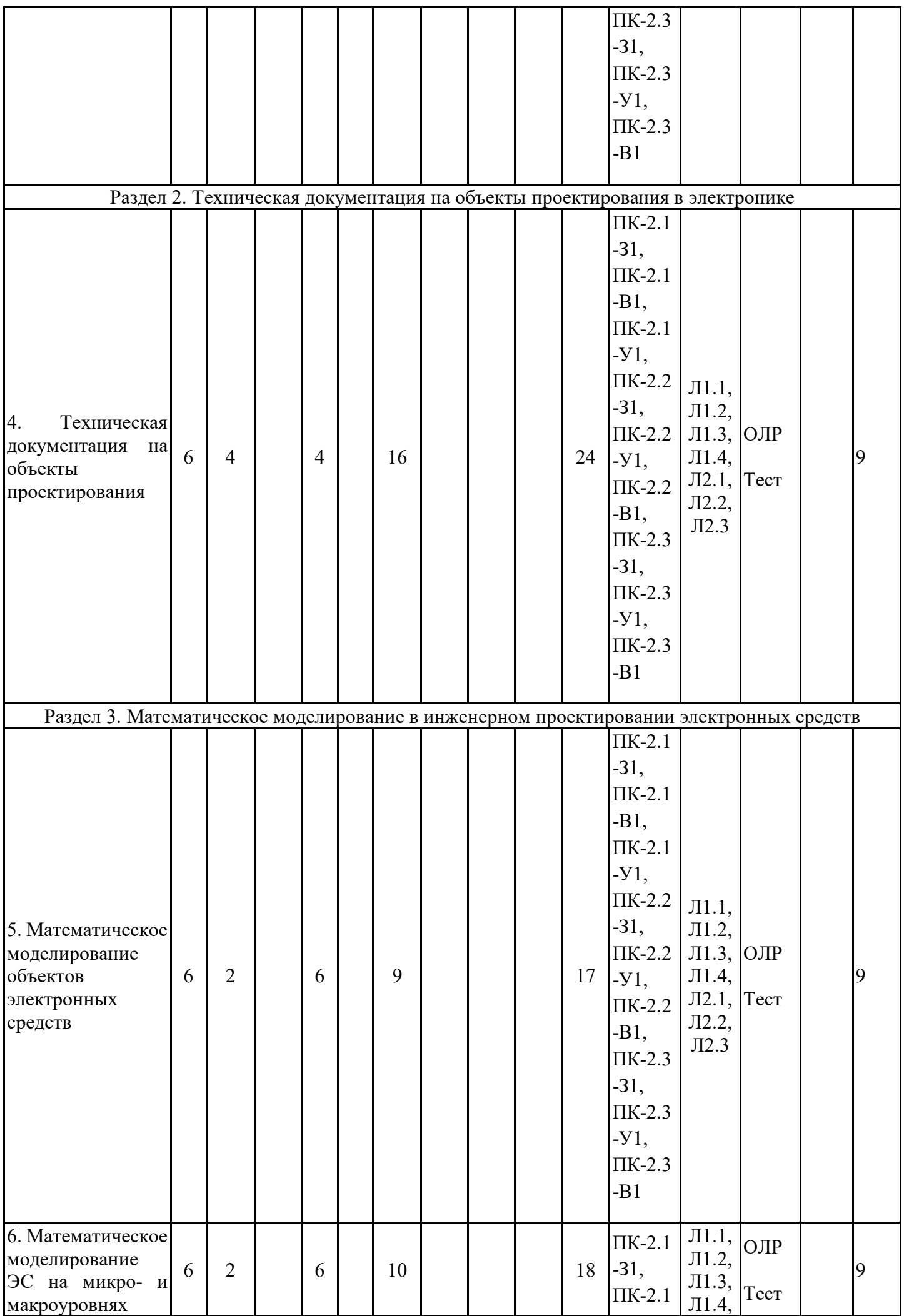

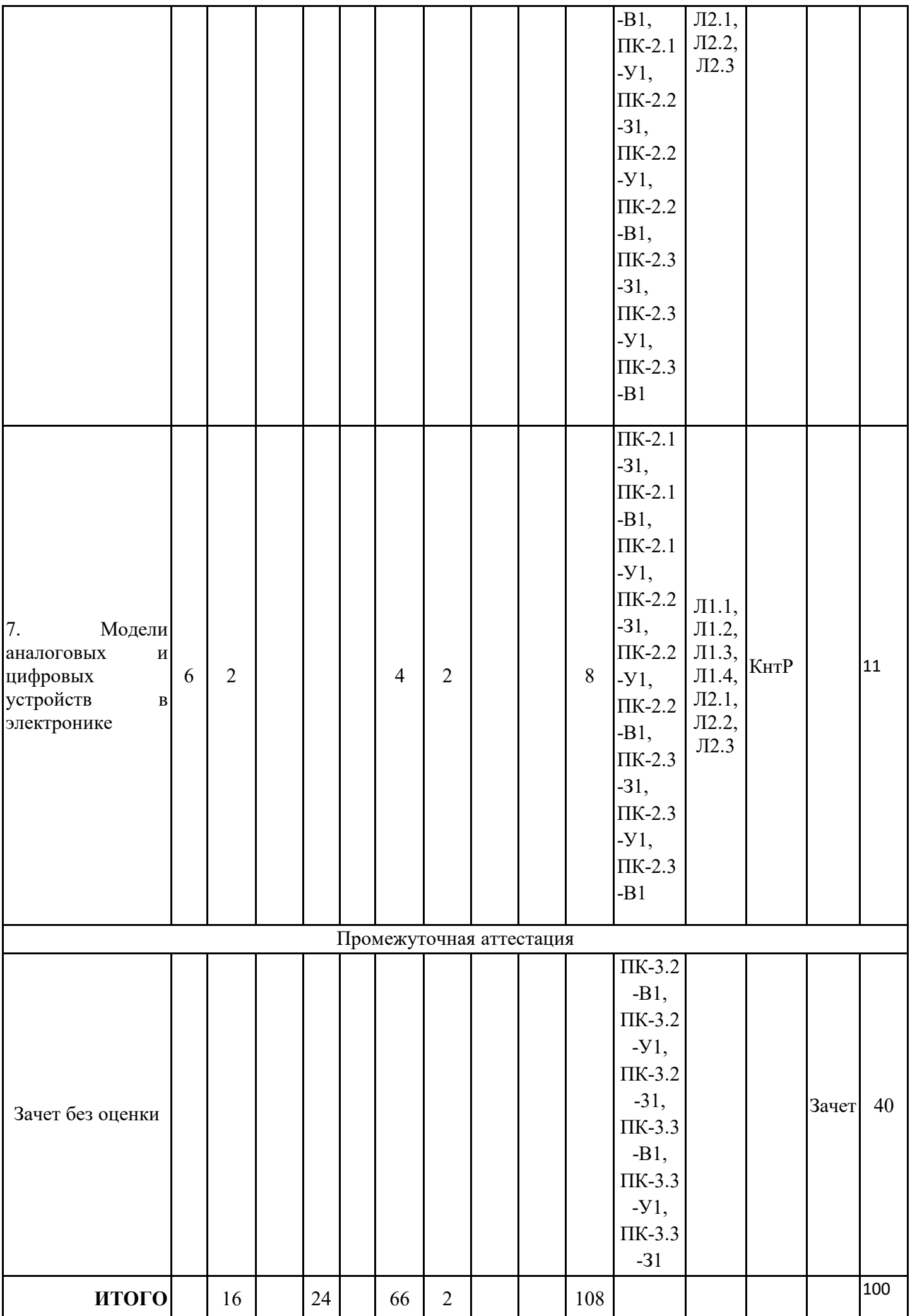

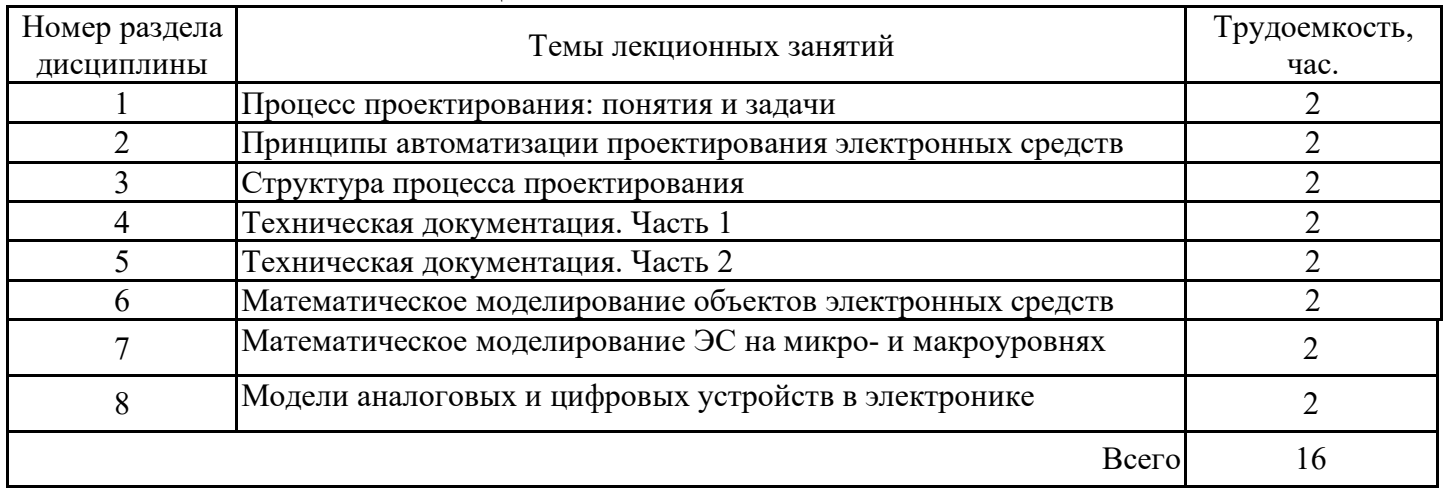

#### **3.3. Тематический план лекционных занятий**

#### **3.4. Тематический план практических занятий**

Данный вид работы не предусмотрен учебным планом

## **3.5. Тематический план лабораторных работ**

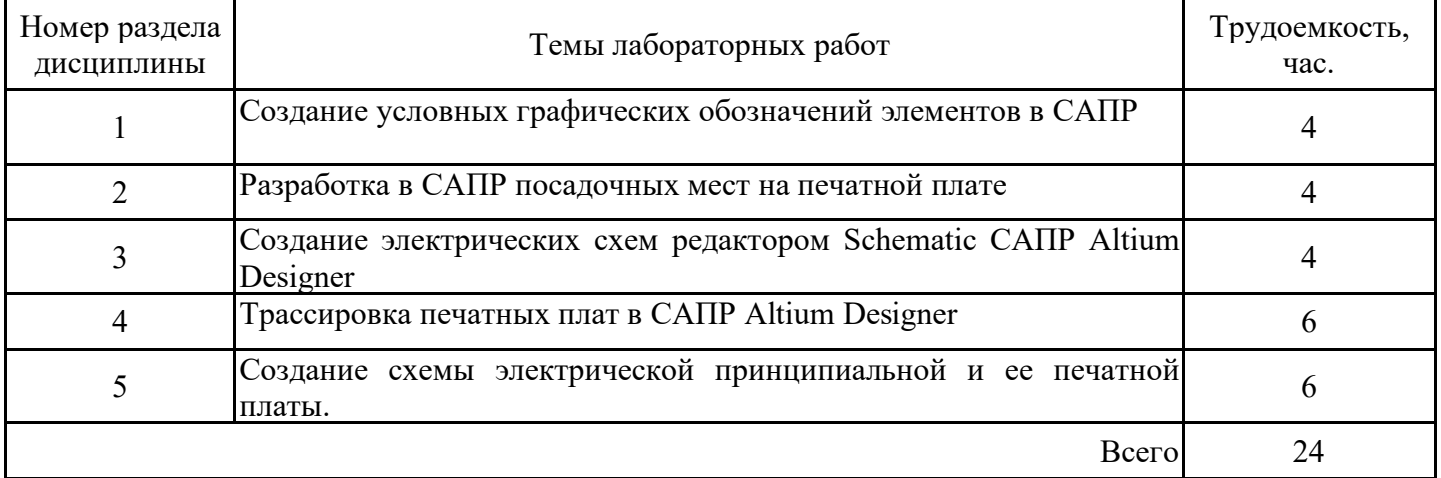

# **3.6. Самостоятельная работа студента**

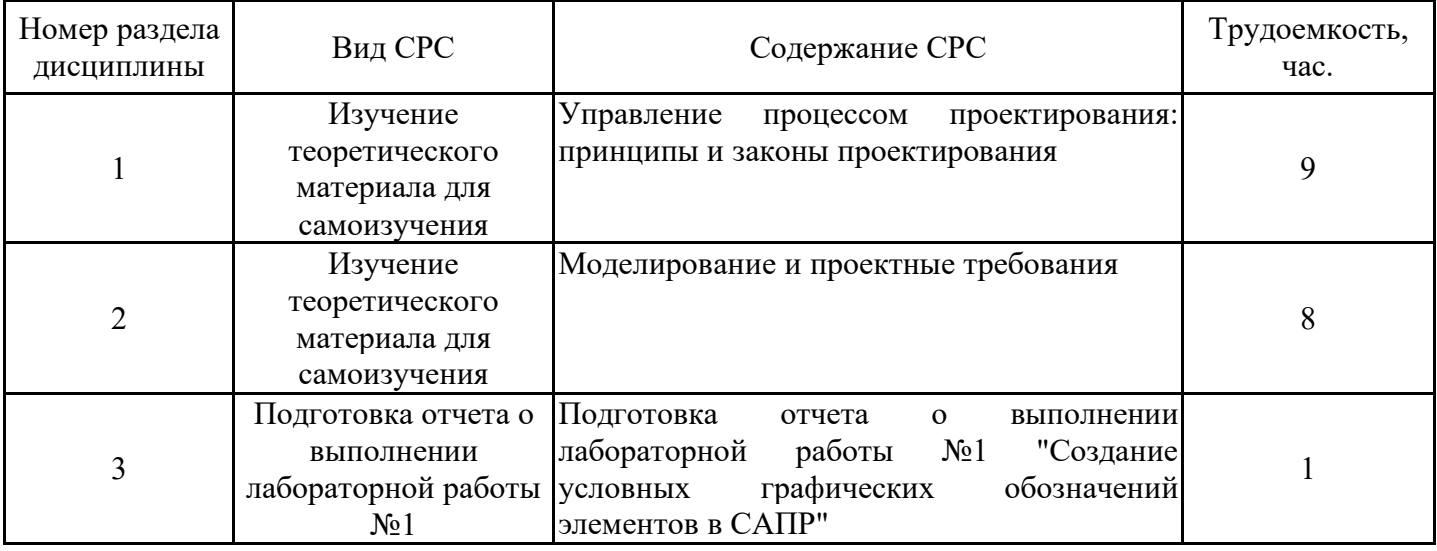

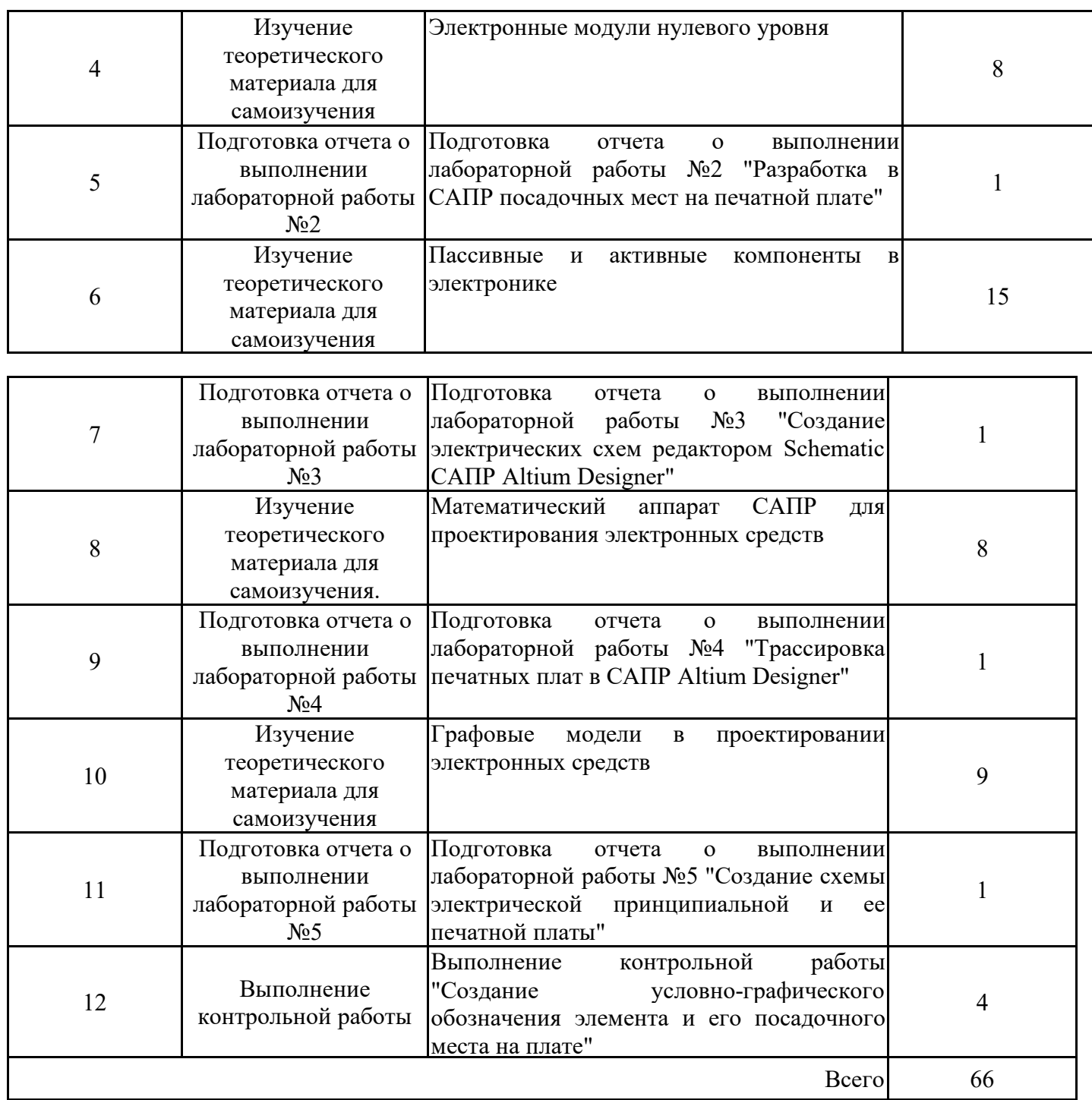

#### **4. Образовательные технологии**

При реализации дисциплины «Инженерное проектирование с применением САПР» по образовательным программам направления подготовки бакалавров 15.03.06 Мехатроника и робототехника применяются электронное обучение.

В процессе обучения используются:

- ЭОР, размещенные на площадке LMS Moodle, URL: http://lms.kgeu.ru/; Ссылка на курс https://lms.kgeu.ru/course/view.php?id=2766

- электронные образовательные ресурсы (ЭОР), размещенные в личных кабинетах студентов Электронного университета КГЭУ, URL: http://e.kgeu.ru/

#### **5. Оценивание результатов обучения**

Оценивание результатов обучения по дисциплине осуществляется в рамках текущего контроля успеваемости, проводимого по балльно-рейтинговой системе (БРС), и промежуточной аттестации.

Обобщенные критерии и шкала оценивания уровня сформированности компетенции (индикатора достижения компетенции) по итогам освоения дисциплины:

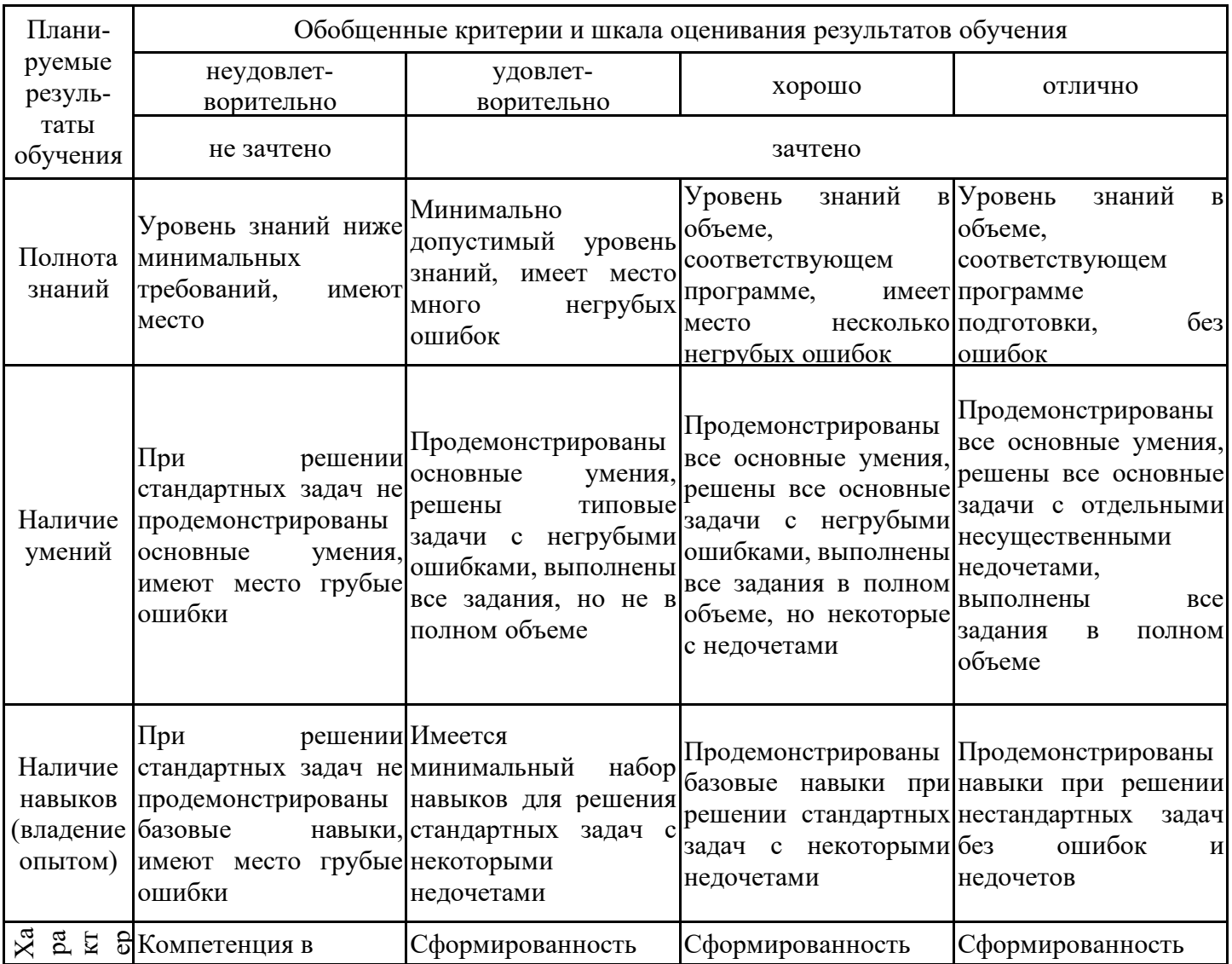

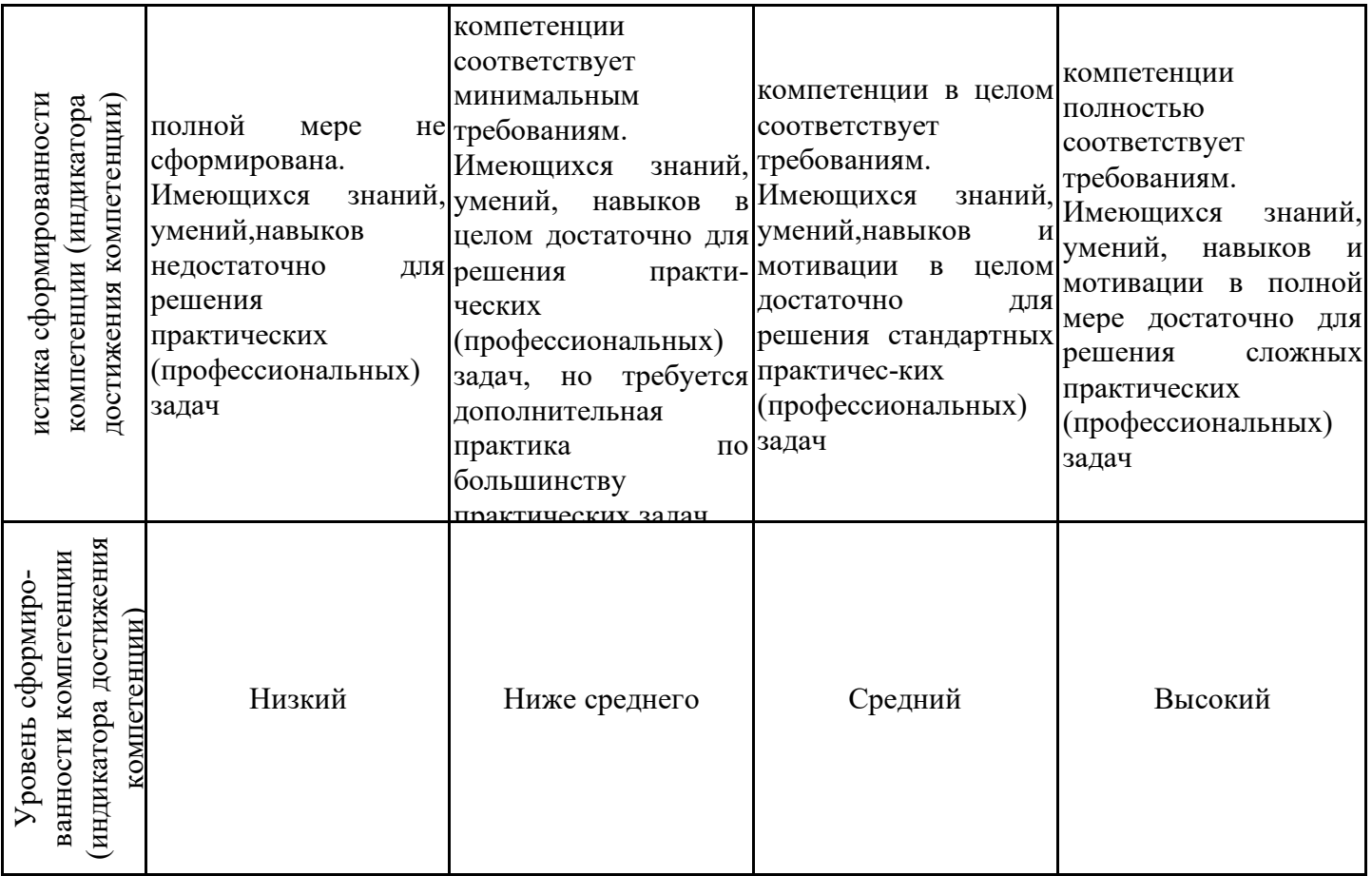

Шкала оценки результатов обучения по дисциплине:

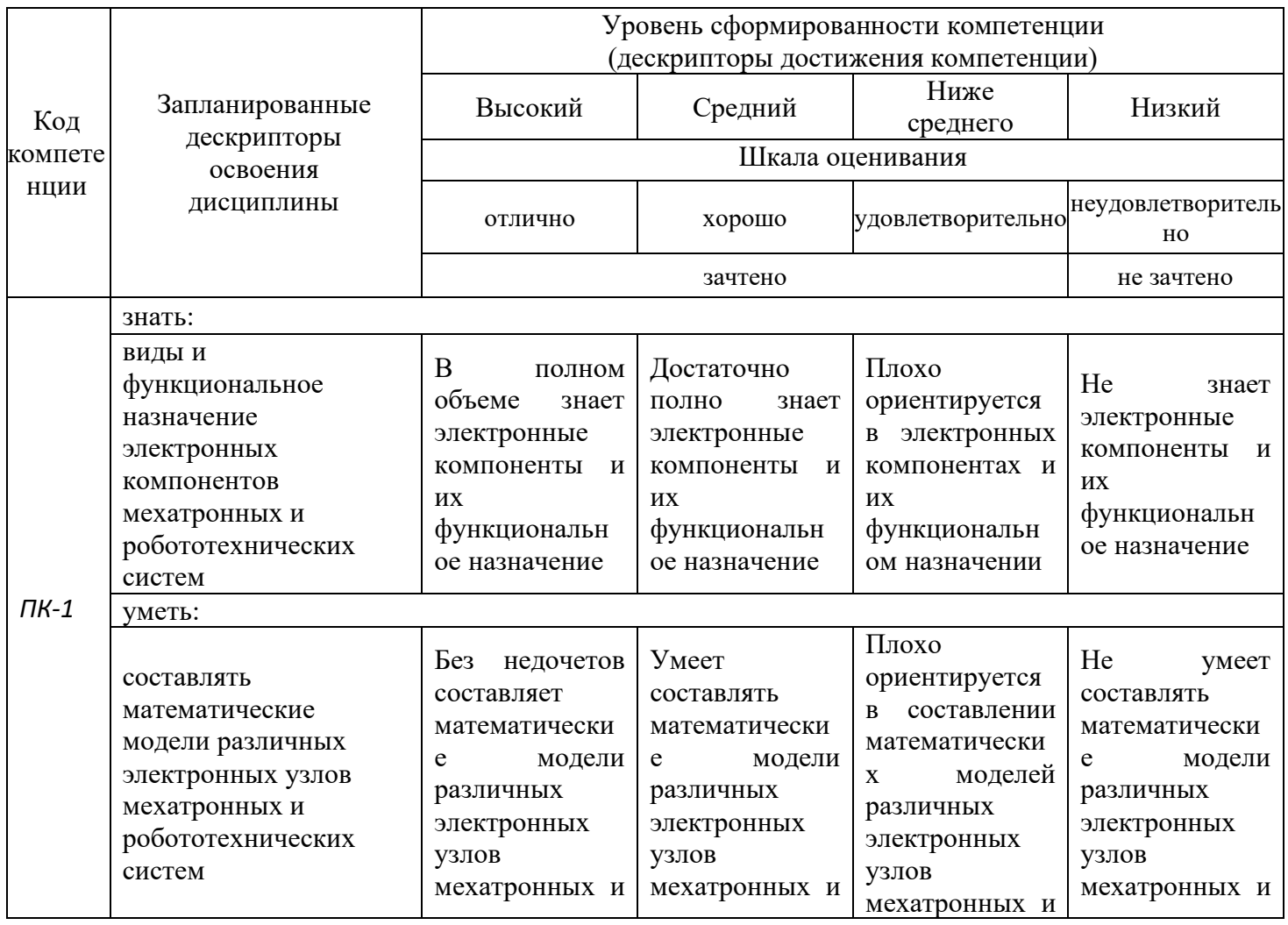

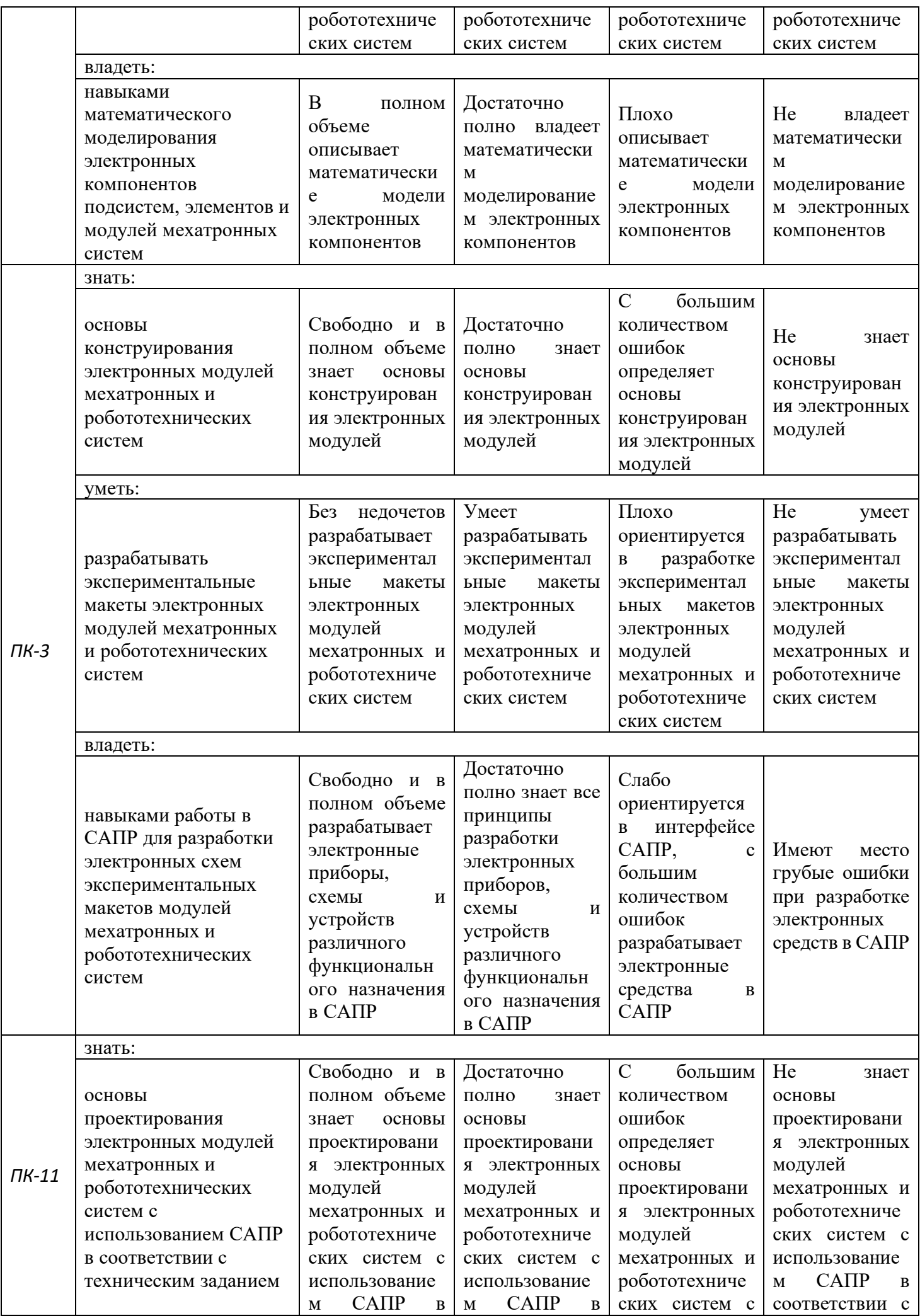

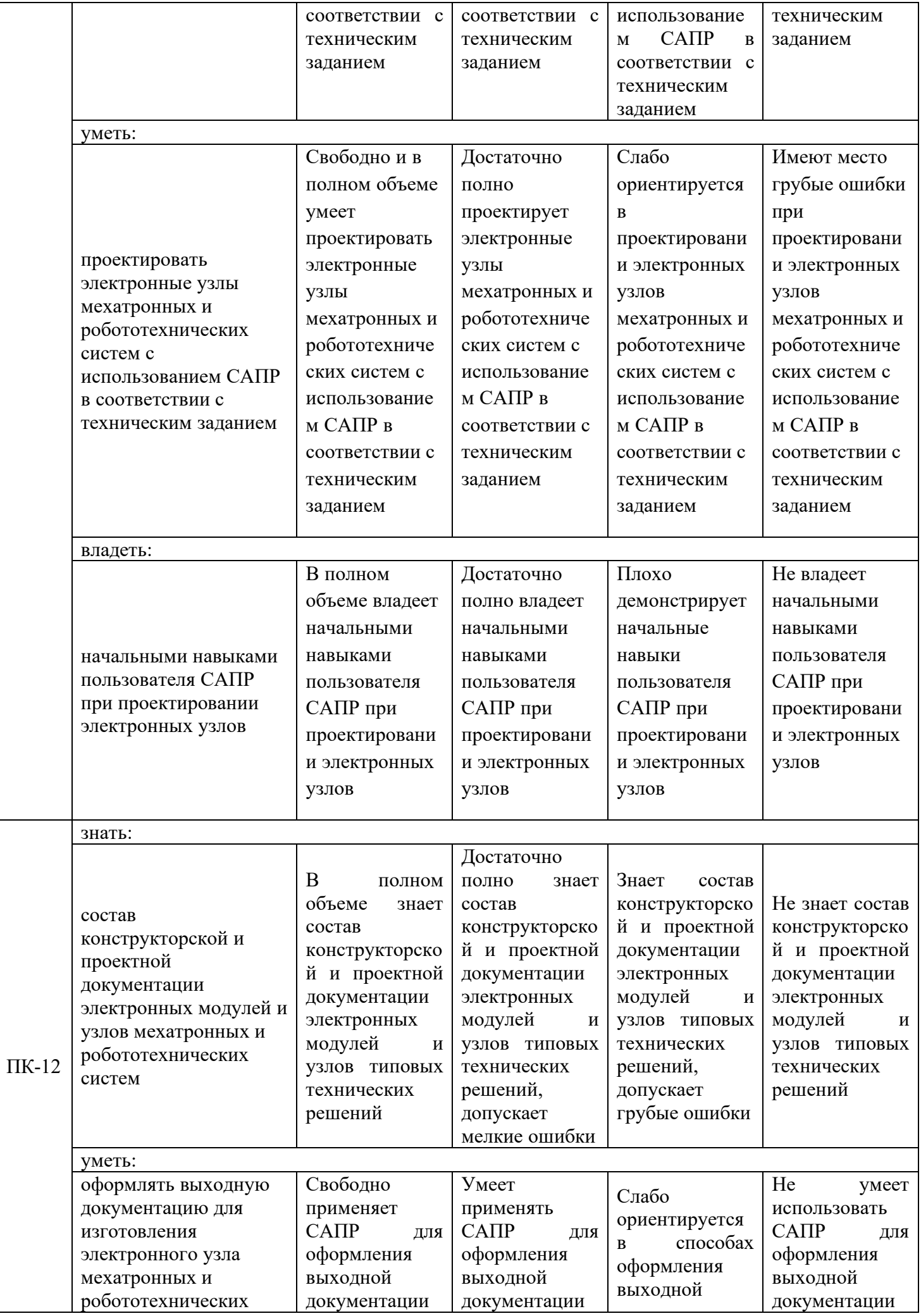

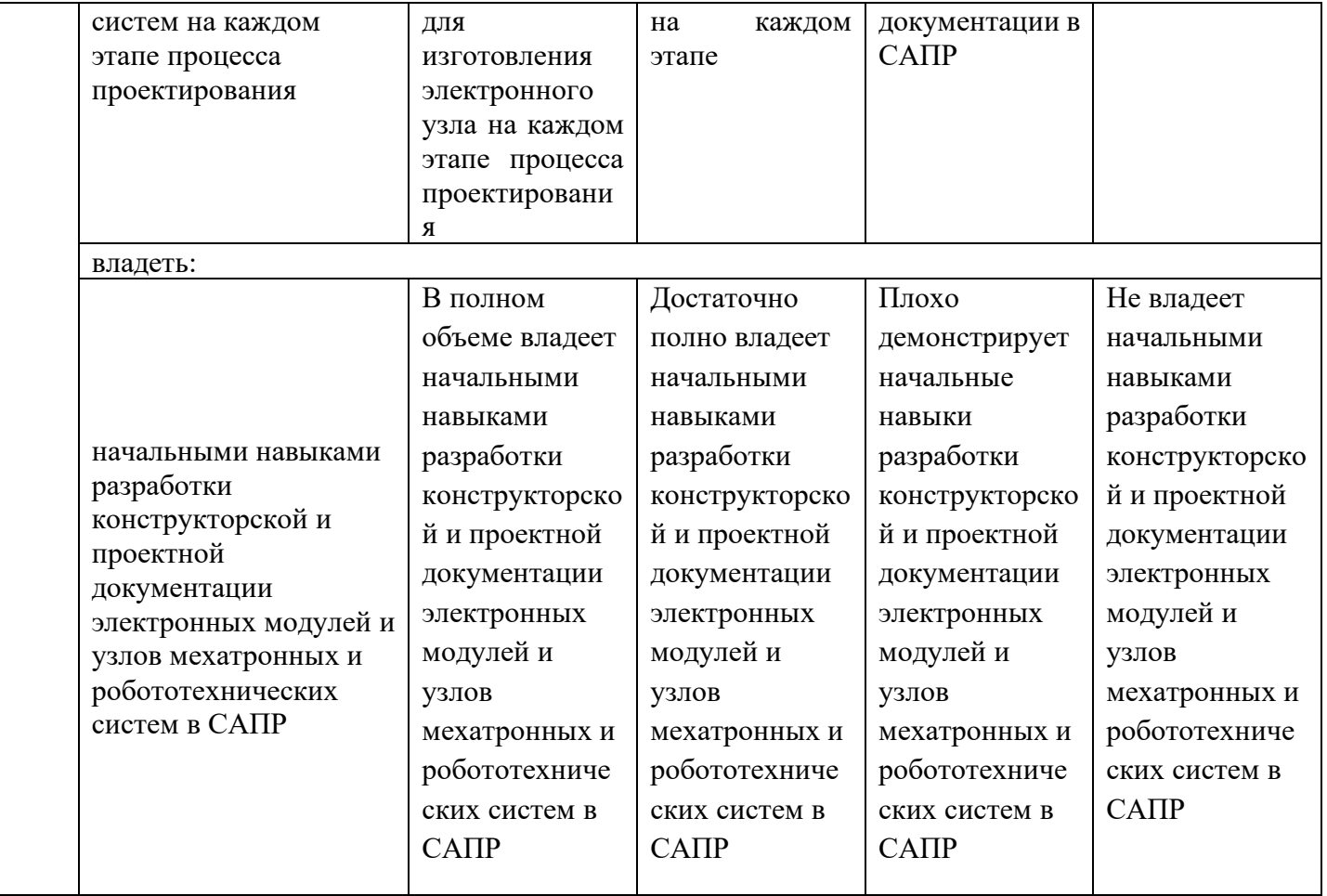

Оценочные материалы для проведения текущего контроля успеваемости и промежуточной аттестации приведены в Приложении к рабочей программе дисциплины. Полный комплект заданий и материалов, необходимых для оценивания результатов обучения по дисциплине, хранится на кафедре-разработчике в бумажном и электронном виде.

### **6. Учебно-методическое и информационное обеспечение дисциплины**

#### **6.1. Учебно-методическое обеспечение**

Основная литература

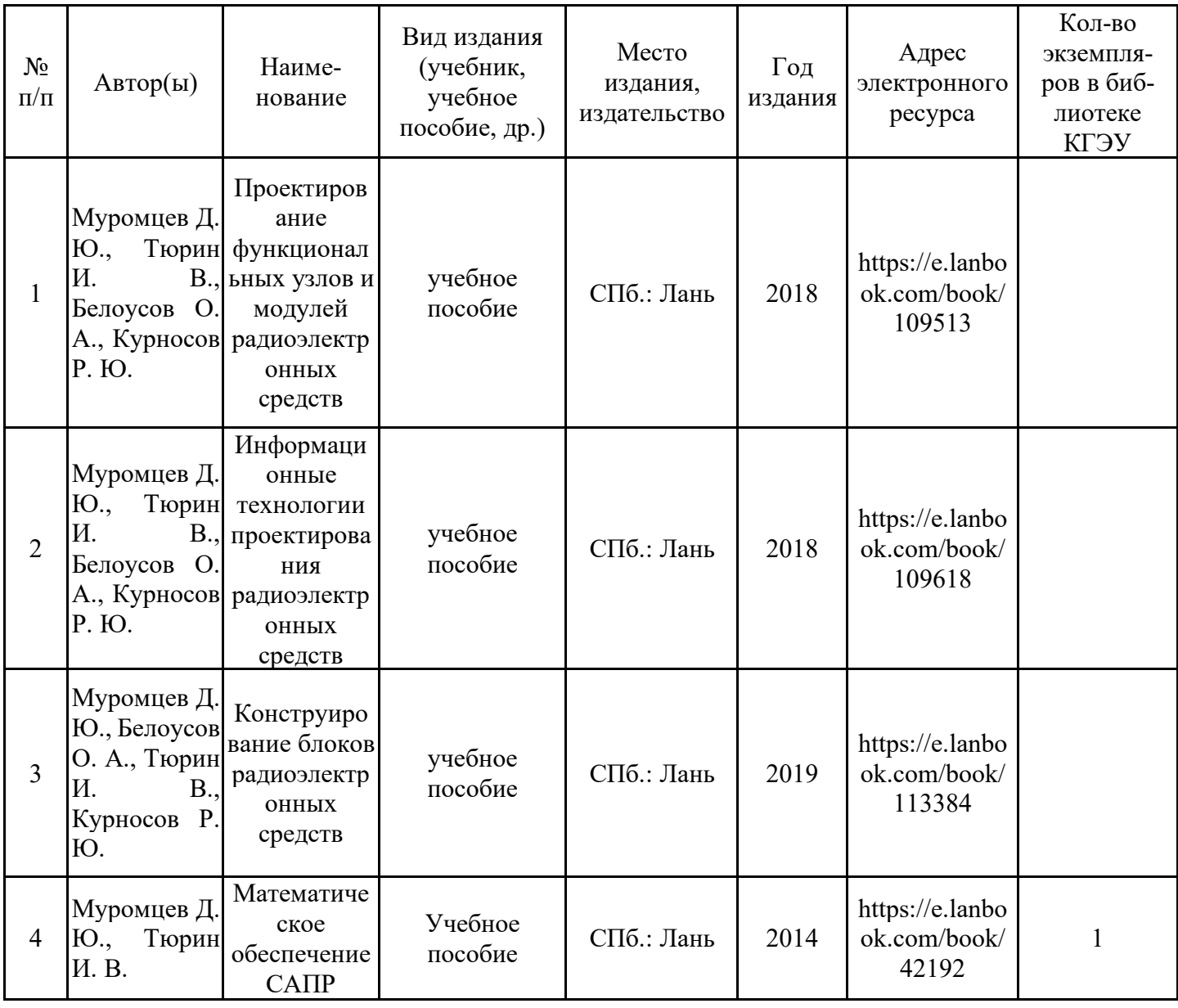

Дополнительная литература

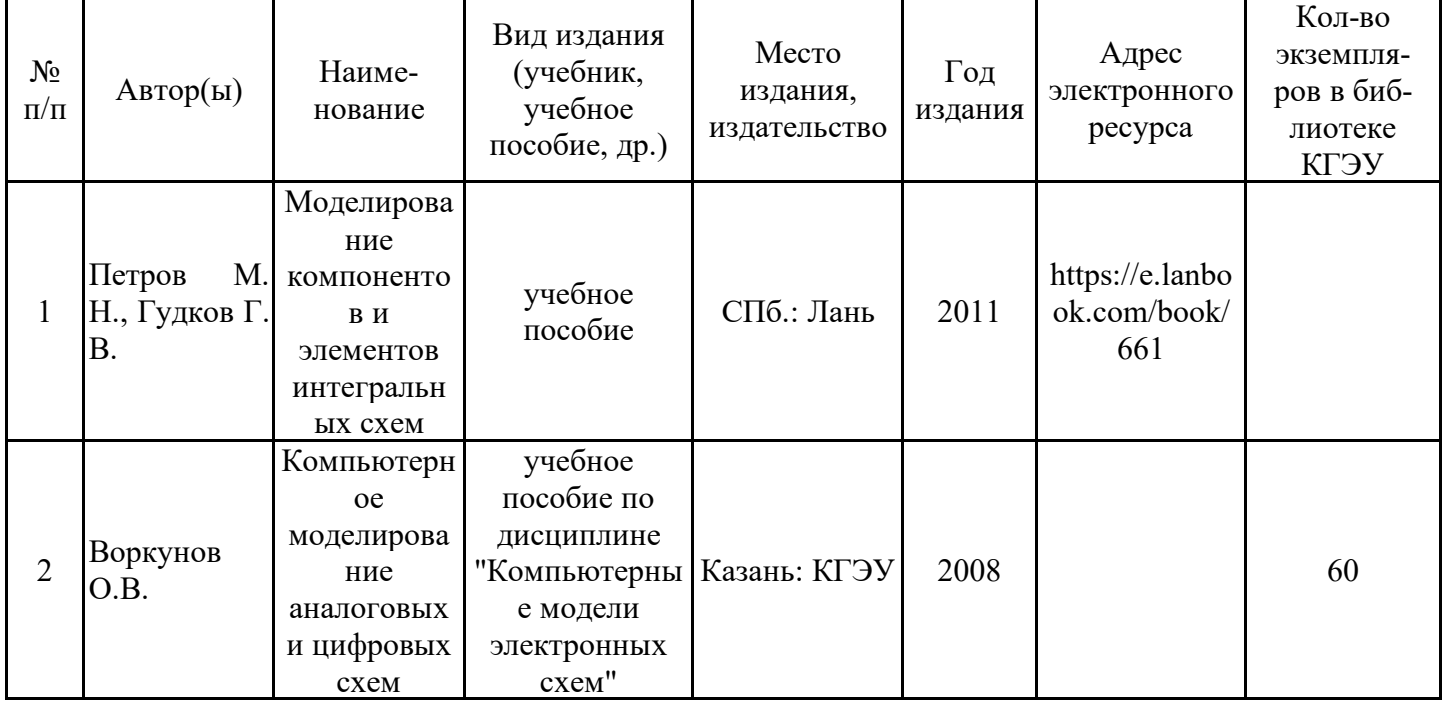

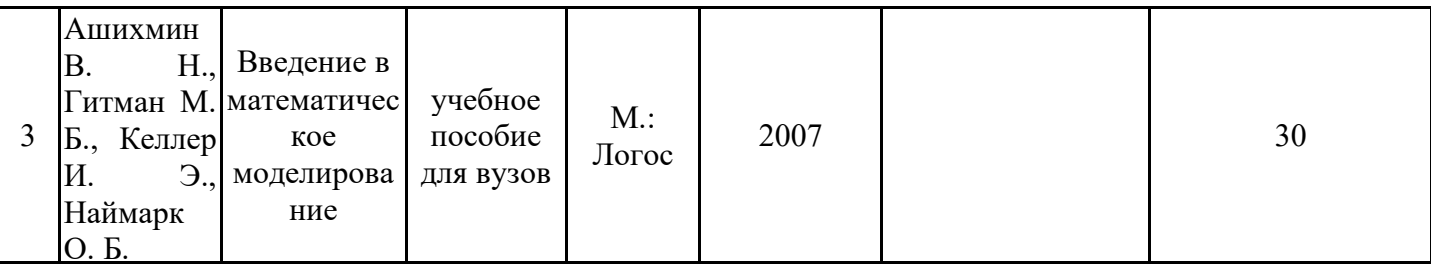

### 6.2.1. Электронные и интернет-ресурсы

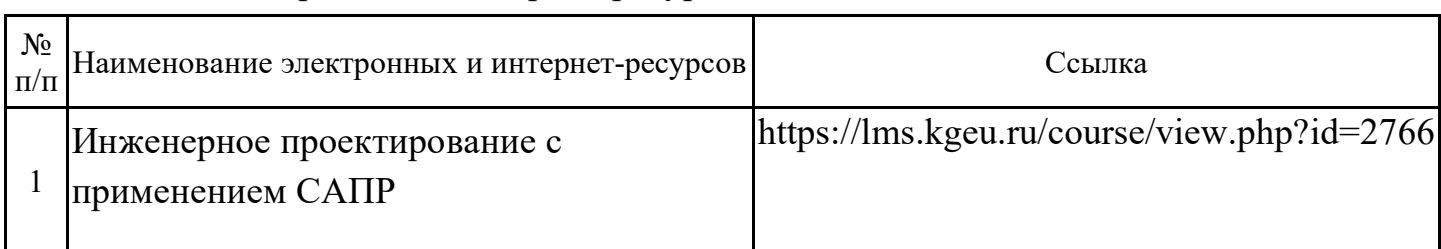

### 6.2.2. Профессиональные базы данных

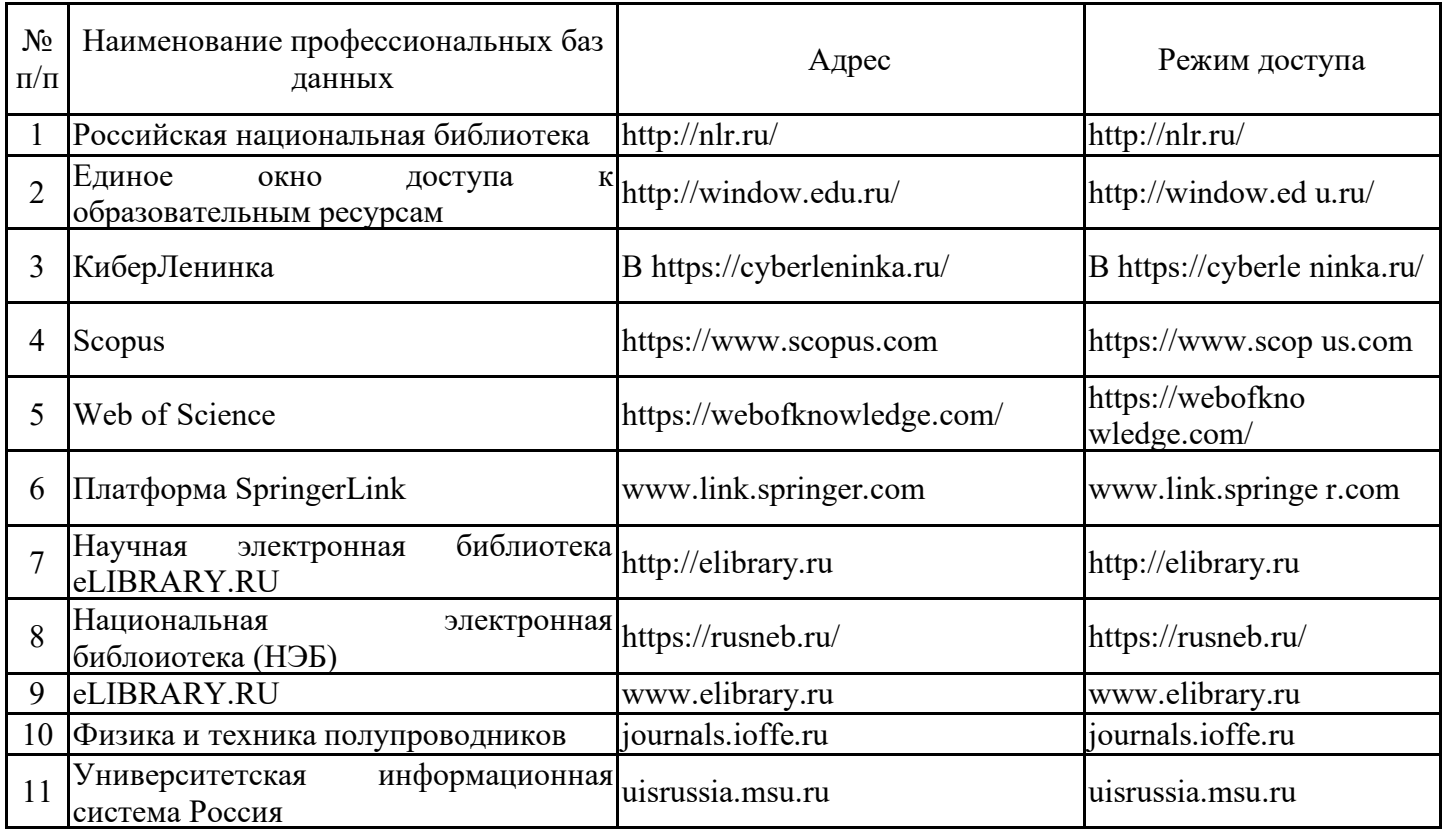

## 6.2.3. Информационно-справочные системы

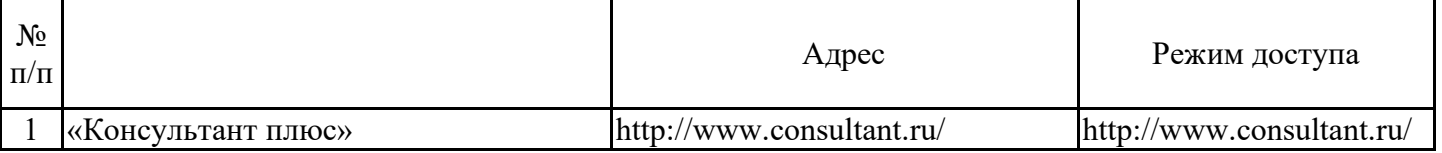

# 6.2.4. Лицензионное и свободно распространяемое программное обеспечение дисциплины

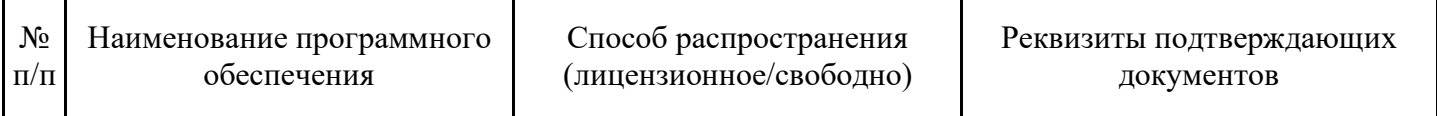

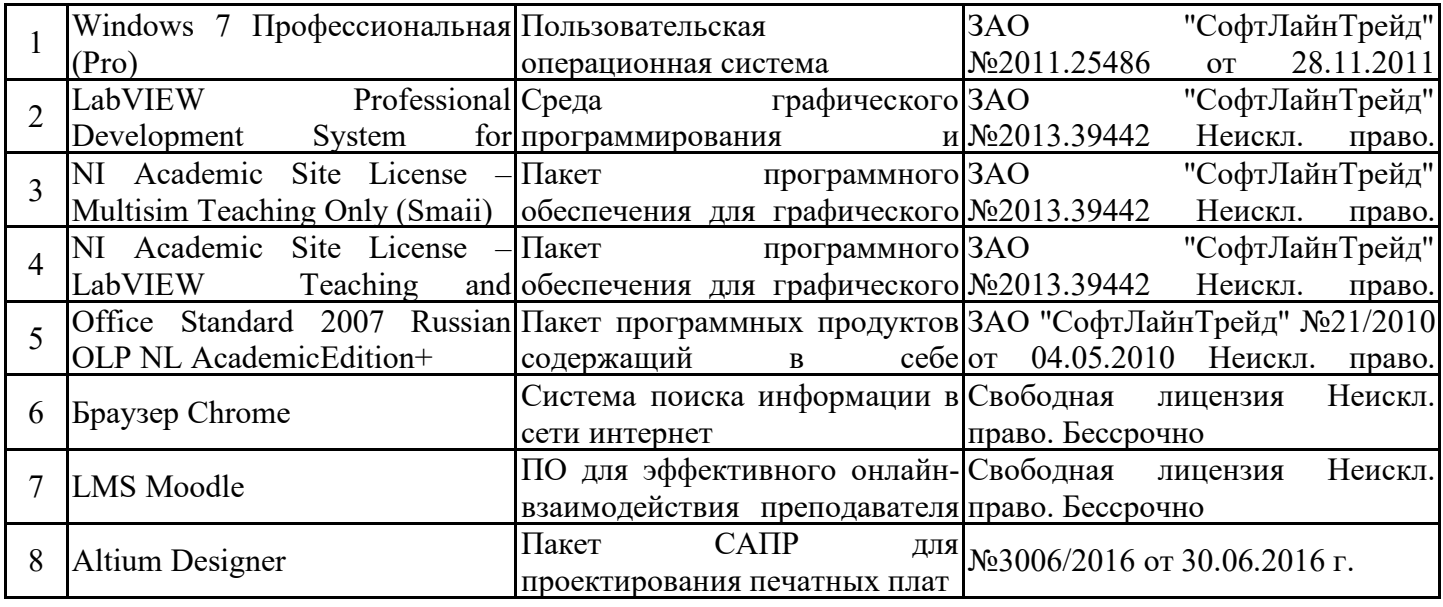

#### **7. Материально-техническое обеспечение дисциплины**

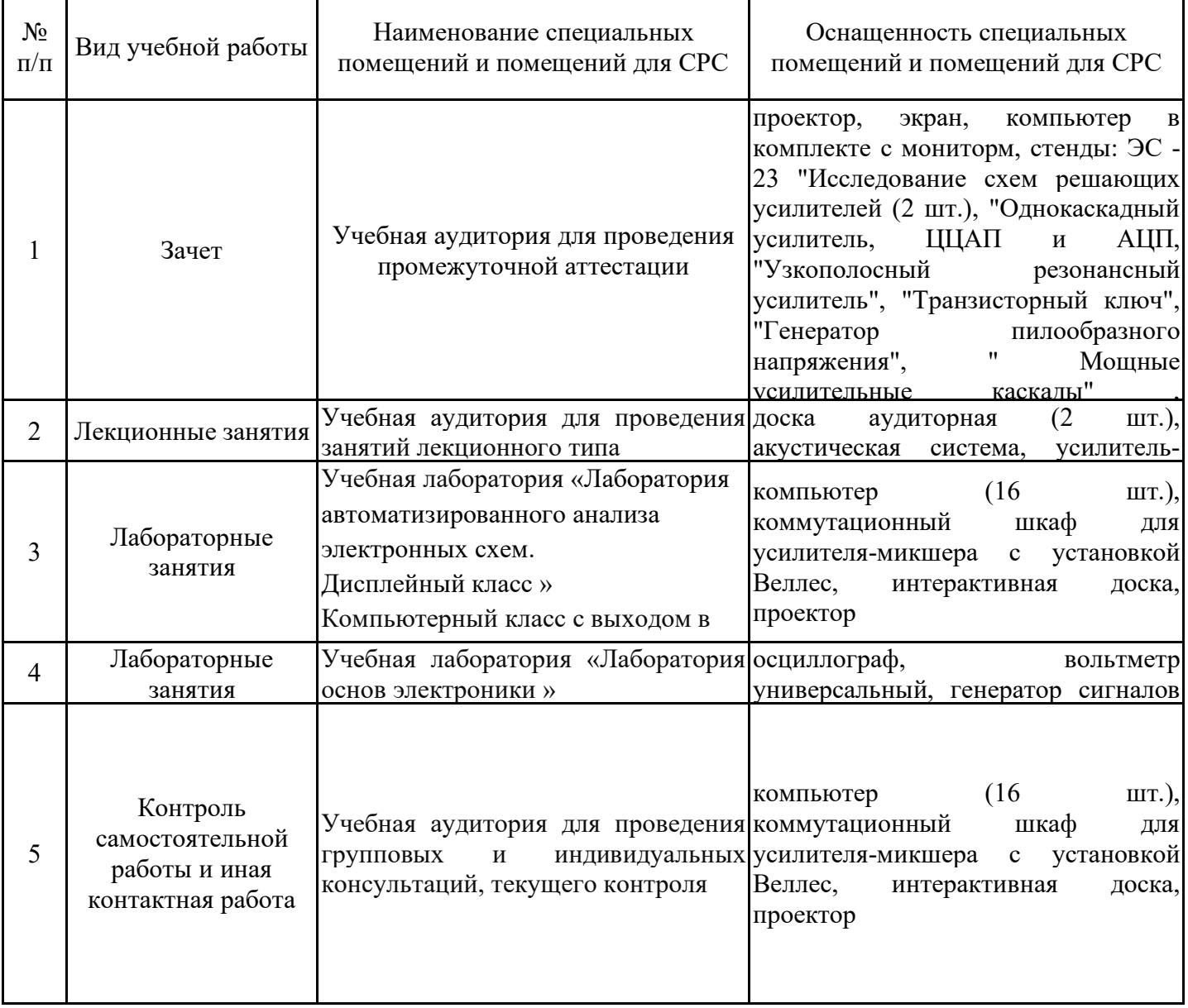

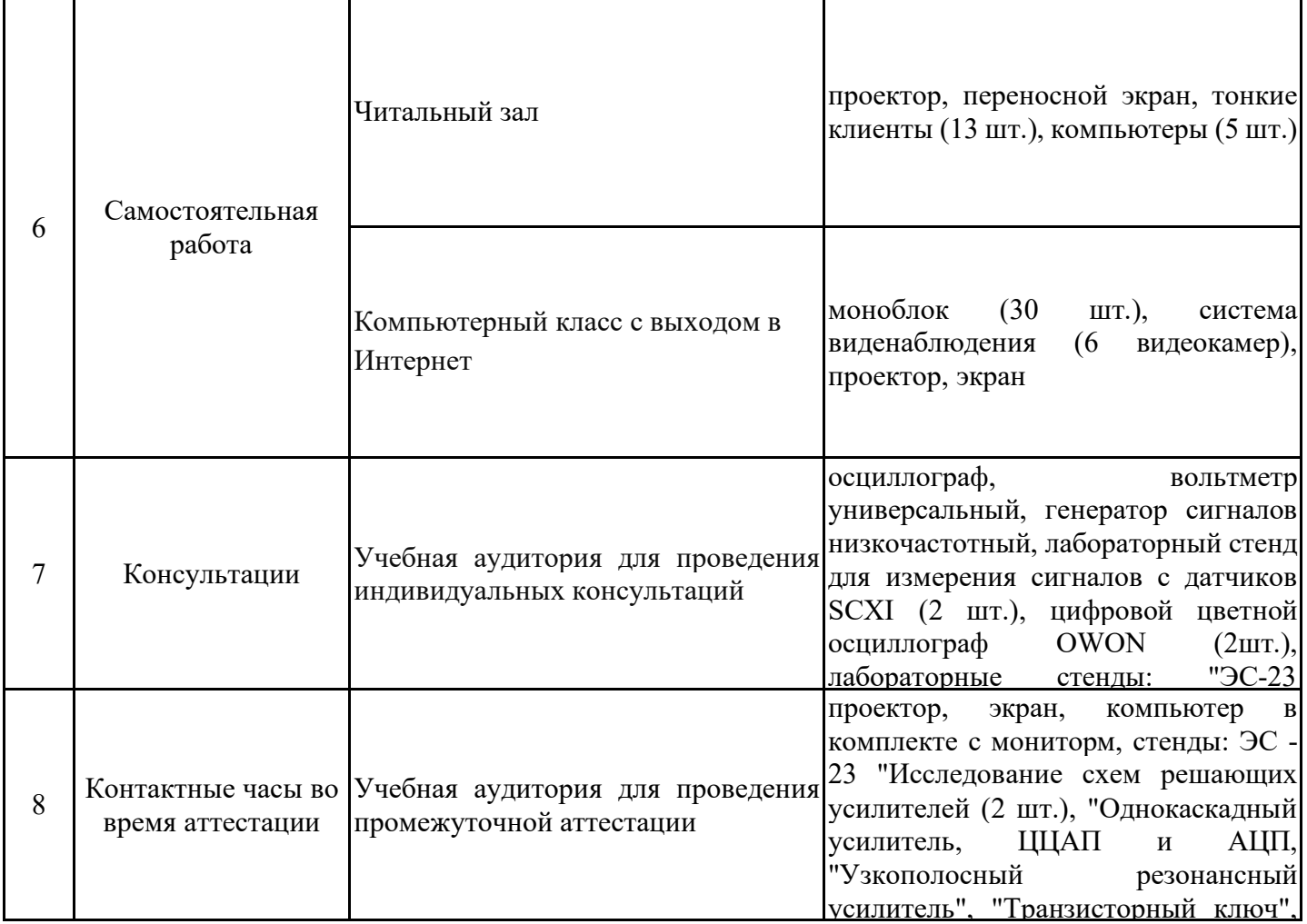

#### **8. Особенности организации образовательной деятельности для лиц с ограниченными возможностями здоровья и инвалидов**

Лица с ограниченными возможностями здоровья (ОВЗ) и инвалиды имеют возможность беспрепятственно перемещаться из одного учебно-лабораторного корпуса в другой, подняться на все этажи учебно-лабораторных корпусов, заниматься в учебных и иных помещениях с учетом особенностей психофизического развития и состояния здоровья.

Для обучения лиц с ОВЗ и инвалидов, имеющих нарушения опорно- двигательного аппарата, обеспечены условия беспрепятственного доступа во все учебные помещения. Информация о специальных условиях, созданных для обучающихся с ОВЗ и инвалидов, размещена на сайте университета www//kgeu.ru. Имеется возможность оказания технической помощи ассистентом, а также услуг сурдопереводчиков и тифлосурдопереводчиков.

Для адаптации к восприятию лицами с ОВЗ и инвалидами с нарушенным слухом справочного, учебного материала по дисциплине обеспечиваются следующие условия:

- для лучшей ориентации в аудитории, применяются сигналы оповещения о начале и конце занятия (слово «звонок» пишется на доске);

- внимание слабослышащего обучающегося привлекается педагогом жестом (на плечо кладется рука, осуществляется нерезкое похлопывание);

- разговаривая с обучающимся, педагогический работник смотрит на него, говорит ясно, короткими предложениями, обеспечивая возможность чтения по губам.

Компенсация затруднений речевого и интеллектуального развития слабослышащих обучающихся проводится путем:

- использования схем, диаграмм, рисунков, компьютерных презентаций с гиперссылками, комментирующими отдельные компоненты изображения;

- регулярного применения упражнений на графическое выделение существенных признаков предметов и явлений;

- обеспечения возможности для обучающегося получить адресную консультацию по электронной почте по мере необходимости.

Для адаптации к восприятию лицами с ОВЗ и инвалидами с нарушениями зрения справочного, учебного, просветительского материала, предусмотренного образовательной программой по выбранному направлению подготовки, обеспечиваются следующие условия:

- ведется адаптация официального сайта в сети Интернет с учетом особых потребностей инвалидов по зрению, обеспечивается наличие крупношрифтовой справочной информации о расписании учебных занятий;

- педагогический работник, его собеседник (при необходимости), присутствующие на занятии, представляются обучающимся, при этом каждый раз называется тот, к кому педагогический работник обращается;

- действия, жесты, перемещения педагогического работника коротко и ясно комментируются;

- печатная информация предоставляется крупным шрифтом (от 18 пунктов), тотально озвучивается;

- обеспечивается необходимый уровень освещенности помещений;

- предоставляется возможность использовать компьютеры во время занятий и право записи объяснений на диктофон (по желанию обучающихся).

Форма проведения текущей и промежуточной аттестации для обучающихся с ОВЗ и инвалидов определяется педагогическим работником в соответствии с учебным планом. При необходимости обучающемуся с ОВЗ, инвалиду с учетом их индивидуальных психофизических особенностей дается возможность пройти промежуточную аттестацию устно, письменно на бумаге, письменно на компьютере, в форме тестирования и т.п., либо предоставляется дополнительное время для подготовки ответа.

# **9. Структура дисциплины для заочной формы обучения**

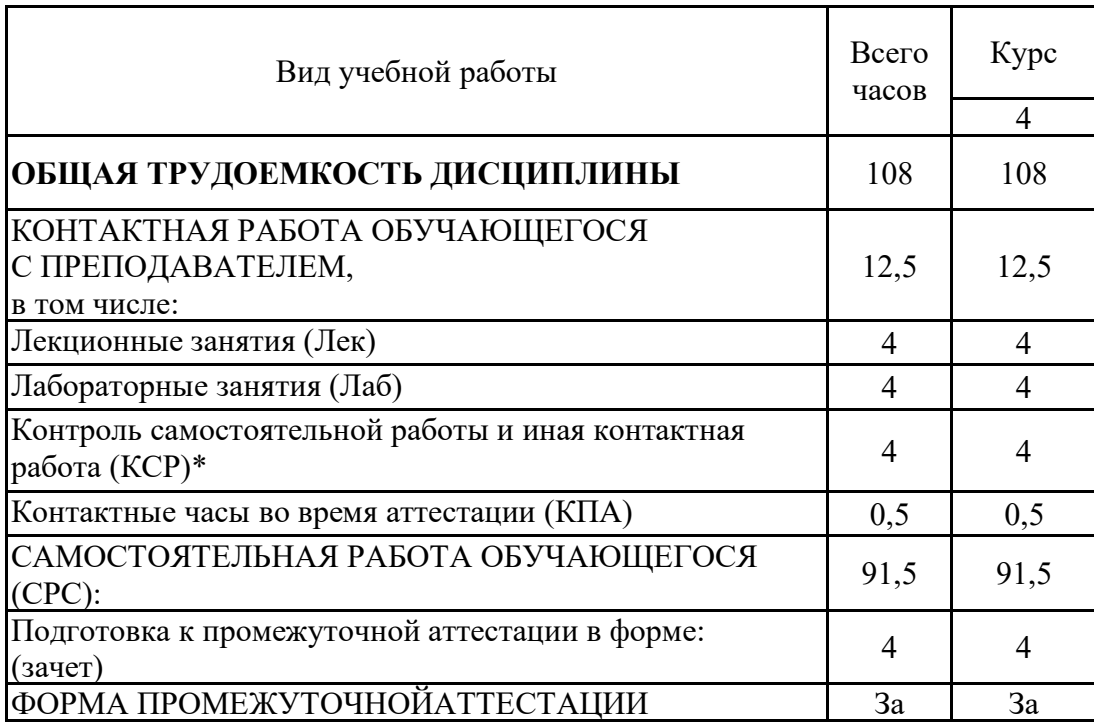

#### 9. Методические рекомендации для преподавателей по организации воспитательной работы с обучающимися

Методическое обеспечение процесса воспитания обучающихся выступает одним из определяющих факторов высокого качества образования. Преподаватель вуза, демонстрируя высокий профессионализм, эрудицию, четкую гражданскую позицию, самодисциплину, творческий подход в решении профессиональных задач, в ходе образовательного процесса способствует формированию гармоничной личности.

При реализации дисциплины преподаватель может использовать следующие методы воспитательной работы:

- методы формирования сознания личности (беседа, диспут, внушение, инструктаж, контроль, объяснение, пример, самоконтроль, рассказ, совет, убеждение и др.);

- методы организации деятельности и формирования опыта поведения (задание, общественное мнение, педагогическое требование, поручение, приучение, создание воспитывающих ситуаций, тренинг, упражнение, и др.);

- методы мотивации деятельности и поведения (одобрение, поощрение социальной активности, порицание, создание ситуаций успеха, создание ситуаций для эмоциональнонравственных переживаний, соревнование и др.)

При реализации дисциплины преподаватель должен учитывать следующие направления воспитательной деятельности:

Гражданское и патриотическое воспитание:

- формирование у обучающихся целостного мировоззрения, российской идентичности, уважения к своей семье, обществу, государству, принятым в семье и обществе духовно-нравственным и социокультурным ценностям, к национальному, культурному и историческому наследию, формирование стремления к его сохранению и развитию;

- формирование у обучающихся активной гражданской позиции, основанной на традиционных культурных, духовных и нравственных ценностях российского общества, для повышения способности ответственно реализовывать свои конституционные права и обязанности;

- развитие правовой и политической культуры обучающихся, расширение конструктивного участия в принятии решений, затрагивающих их права и интересы, в том числе в различных формах самоорганизации, самоуправления, общественно-значимой деятельности;

- формирование мотивов, нравственных и смысловых установок личности, позволяющих противостоять экстремизму, ксенофобии, дискриминации по социальным, религиозным, расовым, национальным признакам, межэтнической и межконфессиональной нетерпимости, другим негативным социальным явлениям.

Духовно-нравственное воспитание:

- воспитание чувства достоинства, чести и честности, совестливости, уважения к родителям, учителям, людям старшего поколения;

- формирование принципов коллективизма и солидарности, духа милосердия и сострадания, привычки заботиться о людях, находящихся в трудной жизненной ситуации;

- формирование солидарности и чувства социальной ответственности по отношению к людям с ограниченными возможностями здоровья, преодоление психологических барьеров по отношению к людям с ограниченными возможностями;

- формирование эмоционально насыщенного и духовно возвышенного отношения к миру, способности и умения передавать другим свой эстетический опыт.

Культурно-просветительское воспитание:

- формирование уважения к культурным ценностям родного города, края, страны;

- формирование эстетической картины мира;

- повышение познавательной активности обучающихся.

Научно-образовательное воспитание:

- формирование у обучающихся научного мировоззрения;

- формирование умения получать знания;

- формирование навыков анализа и синтеза информации, в том числе в профессиональной области.

#### **Лист внесения изменений**

Дополнения и изменения в рабочей программе дисциплины с 2021/2022 учебного года:

в программу вносятся следующие изменения:

1. РПД дополнена разделом 9 «Методические рекомендации для преподавателей по организации воспитательной работы с обучающимися».

Программа одобрена на заседании кафедры-разработчика Приборостроение и мехатроника «15» 06 2021 г., протокол № 7

Программа одобрена методическим советом института ИЦТЭ «22» 06 2021 г., протокол № 10

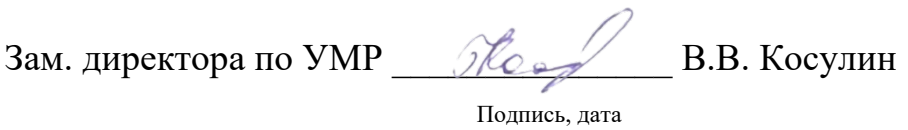

Согласовано:

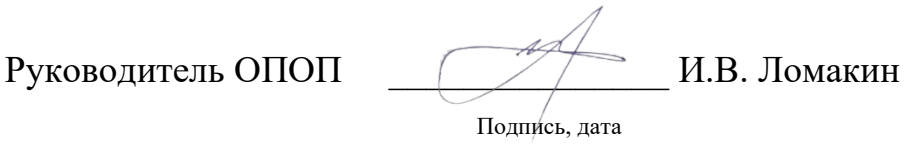

*Приложение к рабочей программе дисциплины*

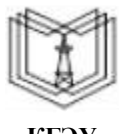

МИНИСТЕРСТВО НАУКИ И ВЫСШЕГО ОБРАЗОВАНИЯ РОССИЙСКОЙ ФЕДЕРАЦИИ

**Федеральное государственное бюджетное образовательное учреждение высшего образования**

**КГЭУ «КАЗАНСКИЙ ГОСУДАРСТВЕННЫЙ ЭНЕРГЕТИЧЕСКИЙ УНИВЕРСИТЕТ» (ФГБОУ ВО «КГЭУ»)**

## **ФОНД ОЦЕНОЧНЫХ СРЕДСТВ по дисциплине**

Инженерное проектирование с применением САПР

Направление подготовки 15.03.06 Мехатроника и робототехника

Направленность (профиль) Мехатроника

Квалификация бакалавр

Фонд оценочных средств для проведения промежуточной аттестации обучающихся по дисциплине

«Инженерное проектирование с применением САПР»

Содержание ФОС соответствует требованиям федерального государственного стандарта высшего образования по направлению подготовки 15.03.06 «Мехатроника и робототехника» и учебному плану.

1.ФОС соответствует требованиям, предъявляемым к структуре, содержанию ФОС по дисциплине, а именно:

1) Перечень формируемых компетенций, которыми должен овладеть обучающийся в результате освоения дисциплины, соответствует ФГОС ВО и профстандарту, будущей профессиональной деятельности выпускника.

2) Показатели и критерии оценивания компетенций, а также шкалы оценивания обеспечивают возможность проведения всесторонней оценки результаты обучения, уровней сформированности компетенций.

3) Контрольные задания и иные материалы оценки результатов освоения разработаны на основе принципов оценивания: валидности, определѐнности, однозначности, надѐжности, а также соответствуют требованиям к составу и взаимосвязи оценочных средств, полноте по количественному составу оценочных средств и позволяют объективно оценить результаты обучения, уровни сформированности компетенций.

4) Методические материалы ФОС содержат чѐтко сформулированные рекомендации по проведению процедуры оценивания результатов обучения и сформированности компетенций.

2. Направленность ФОС по дисциплине соответствует целям ОПОП ВО по направлению 15.03.06 «Мехатроника и робототехника», профстандартам.

3. Объѐм ФОС соответствует учебному плану подготовки.

4. Качество ФОС в целом обеспечивают объективность и достоверность результатов при проведении оценивания с различными целями.

**Заключение.** На основании проведенной экспертизы можно сделать заключение, что ФОС по дисциплине соответствует требованиям ФГОС ВО, профессионального стандарта, современным требованиям рынка труда и рекомендуются для использования в учебном процессе.

Следует отметить, что созданы условия для максимального приближения системы оценки и контроля компетенций обучающихся к условиям их будущей профессиональной деятельности.

Рассмотрено на заседании учебно-методического совета ИЦТЭ

«26» октября 2020 г., протокол № 10

Председатель УМС

Frechos

Торкунова Ю.В.

Рецензент Генеральный директор ООО "Стэк Мастер"

«26» октября 2020 г.

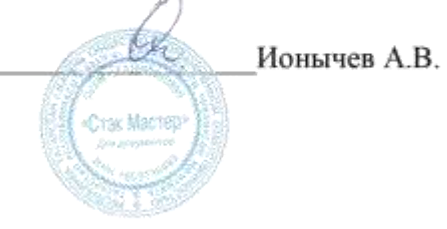

Оценочные материалы по дисциплине «Инженерное проектирование с применением САПР» - комплект контрольно-измерительных материалов, предназначенных для оценивания результатов обучения на соответствие индикаторам достижения компетенции(й):

ПК-1: способностью составлять математические модели мехатронных и робототехнических систем, их подсистем и отдельных элементов и модулей, включая информационные, электромеханические, гидравлические, электрогидравлические, электронные устройства и средства вычислительной техники

ПК-3: способностью разрабатывать экспериментальные макеты управляющих, информационных и исполнительных модулей мехатронных и робототехнических систем и проводить их экспериментальное исследование с применением современных информационных технологий

ПК-11: способностью производить расчеты и проектирование отдельных устройств и подсистем мехатронных и робототехнических систем с использованием стандартных исполнительных и управляющих устройств, средств автоматики, измерительной и вычислительной техники в соответствии с техническим заданием

ПК-12: способностью разрабатывать конструкторскую и проектную документацию механических, электрических и электронных узлов мехатронных и робототехнических систем в соответствии с имеющимися стандартами и техническими условиями

Оценивание результатов обучения по дисциплине осуществляется в рамках текущего контроля успеваемости, проводимого по балльно-рейтинговой системе (БРС), и промежуточной аттестации.

Текущий контроль успеваемости обеспечивает оценивание процесса обучения по дисциплине. При текущем контроле успеваемости используются следующие оценочные средства: тест, контрольная работа, отчет по лабораторной работе.

Промежуточная аттестация имеет целью определить уровень достижения запланированных результатов обучения по дисциплине за 6 семестр. Форма промежуточной аттестации зачѐт.

Оценочные материалы включают задания для проведения текущего контроля успеваемости и промежуточной аттестации обучающихся, разработанные в соответствии 1. Технологическая карта

Семестр 6

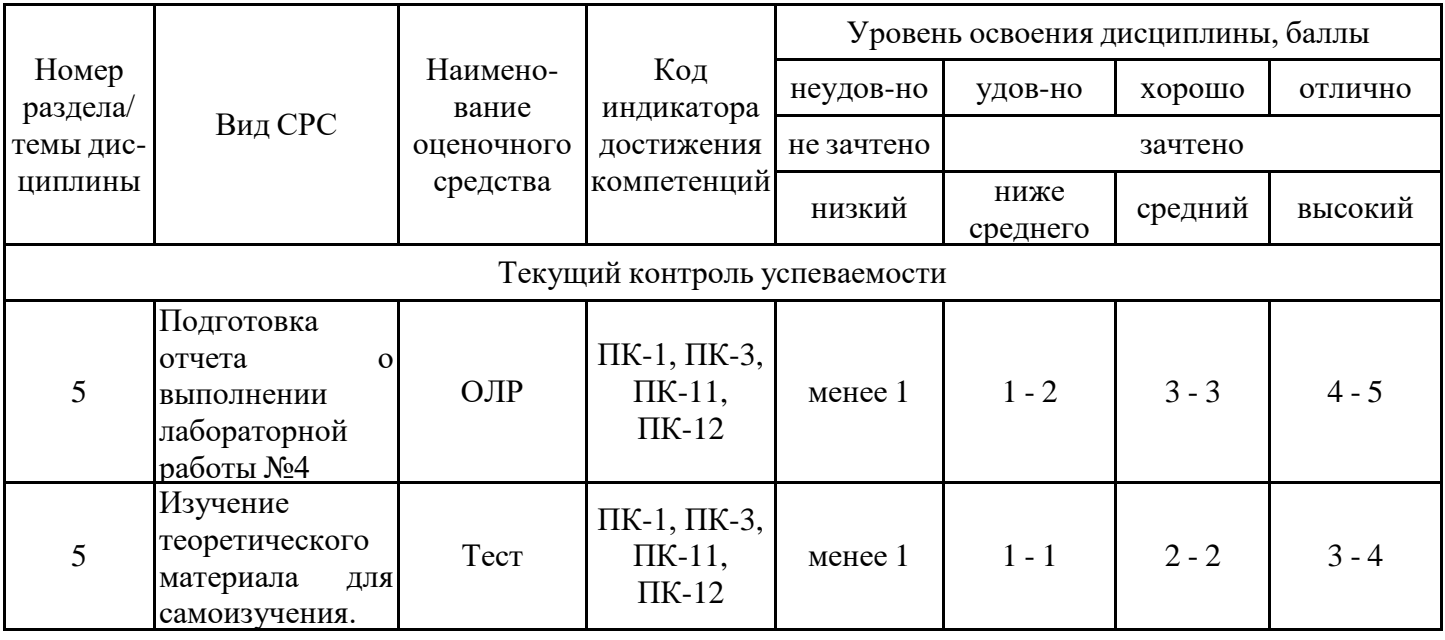

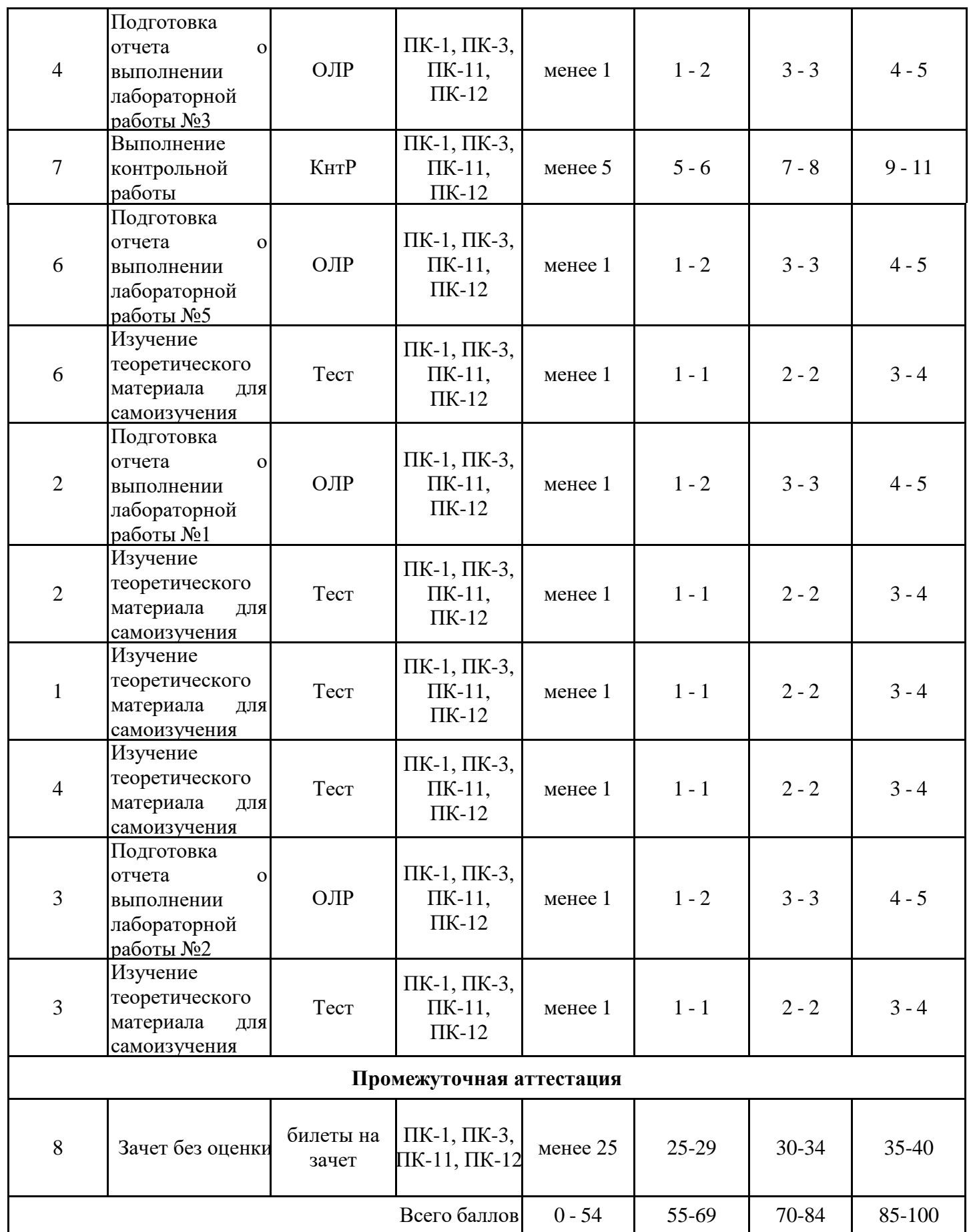

#### **2. Перечень оценочных средств**

Краткая характеристика оценочных средств, используемых при текущем контроле успеваемости и промежуточной аттестации обучающегося по дисциплине:

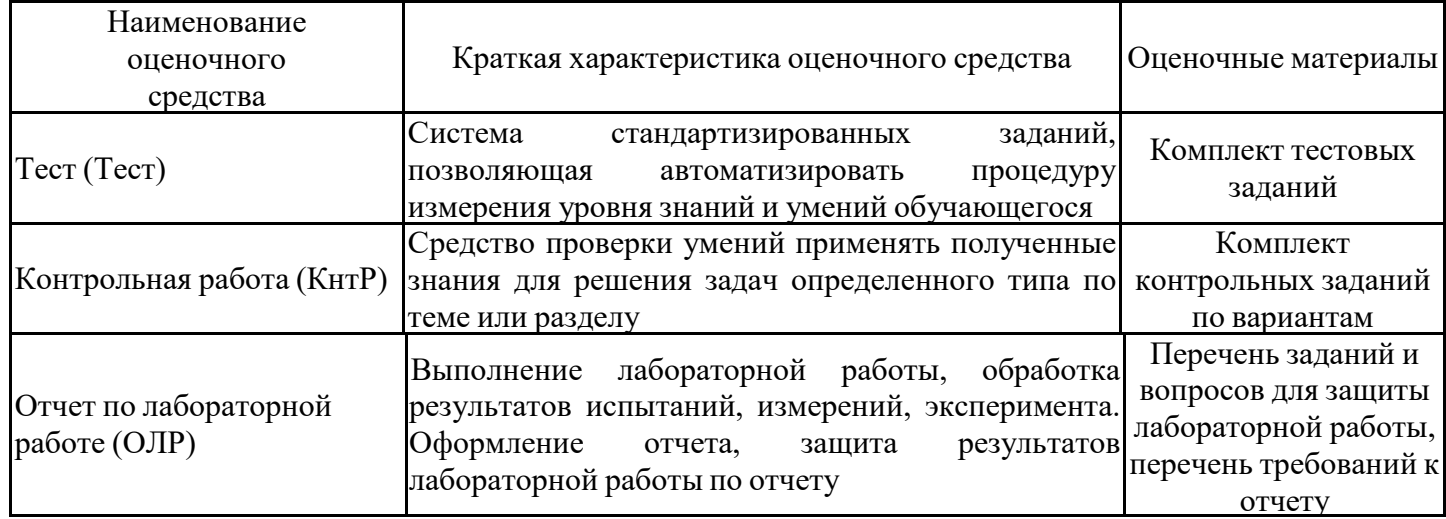

# **3. Оценочные материалы текущего контроля успеваемости обучающихся**

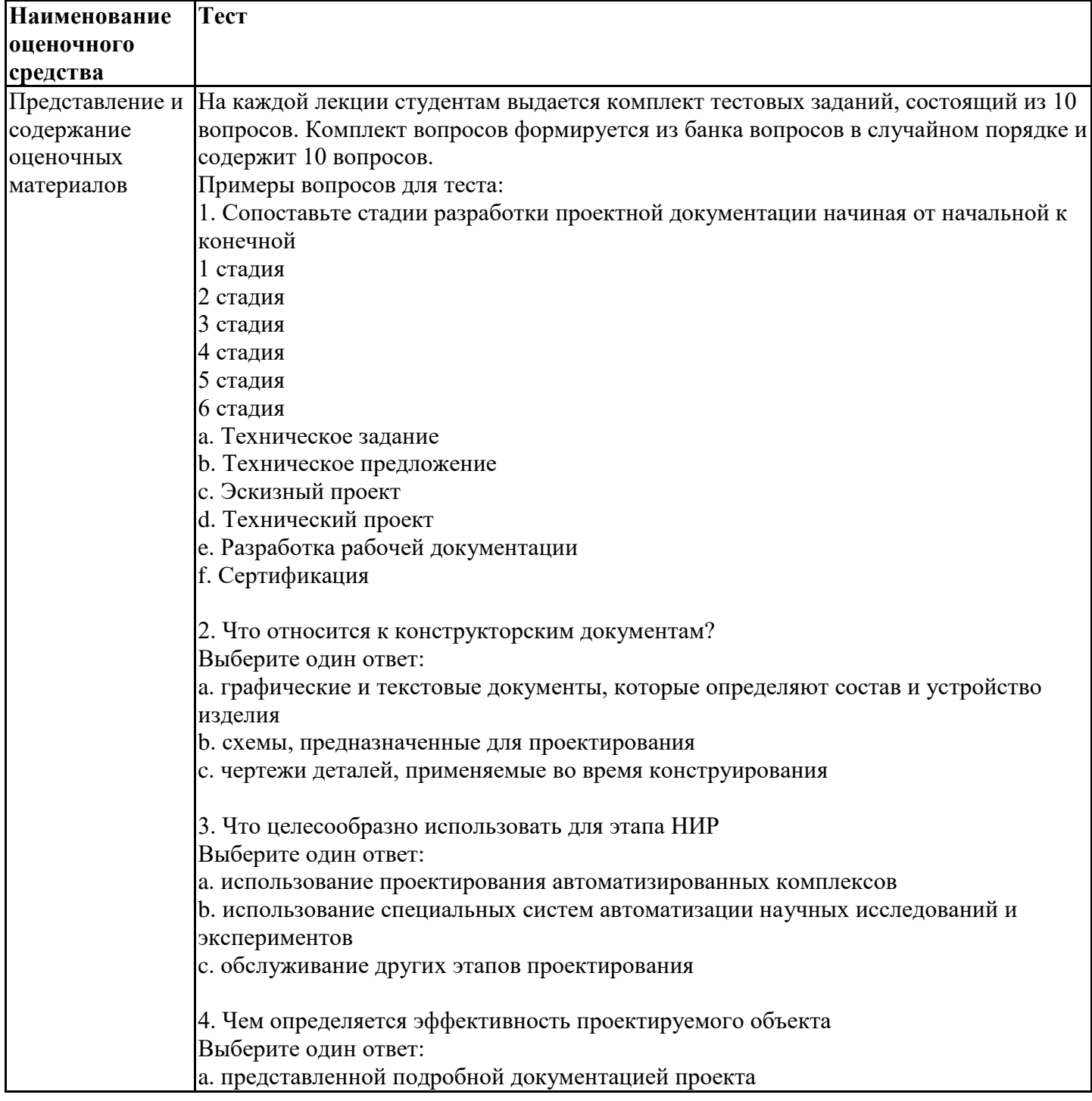

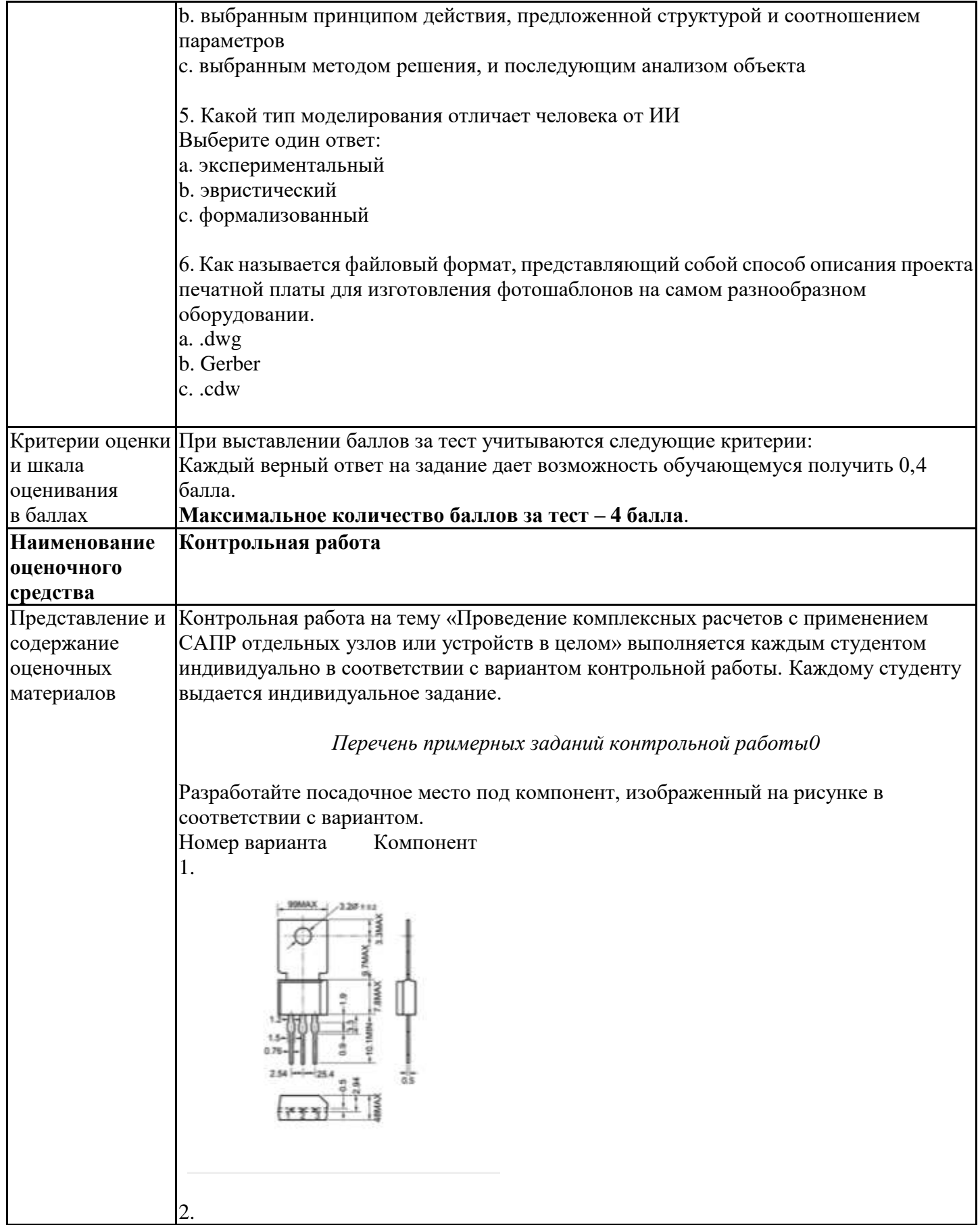

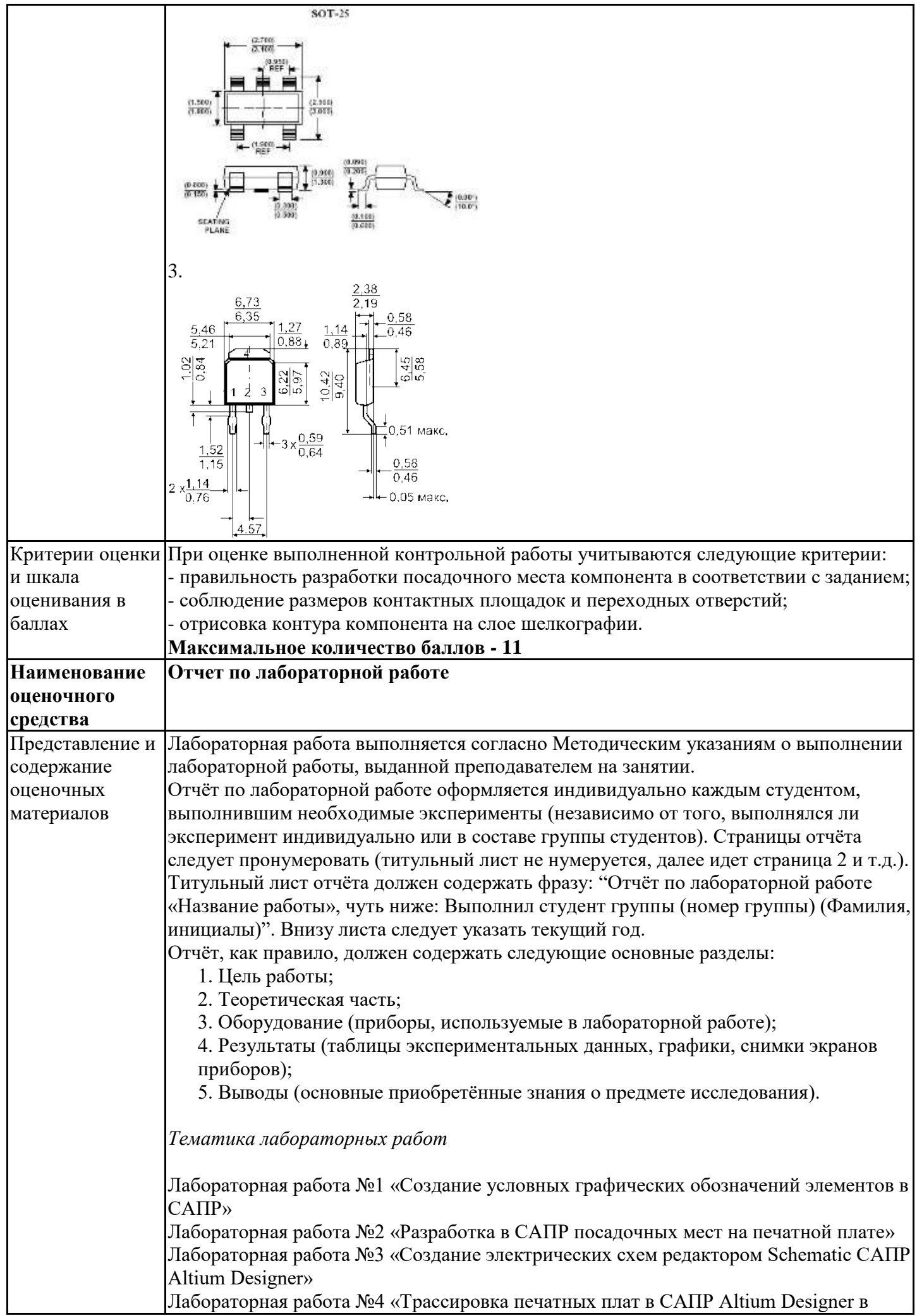

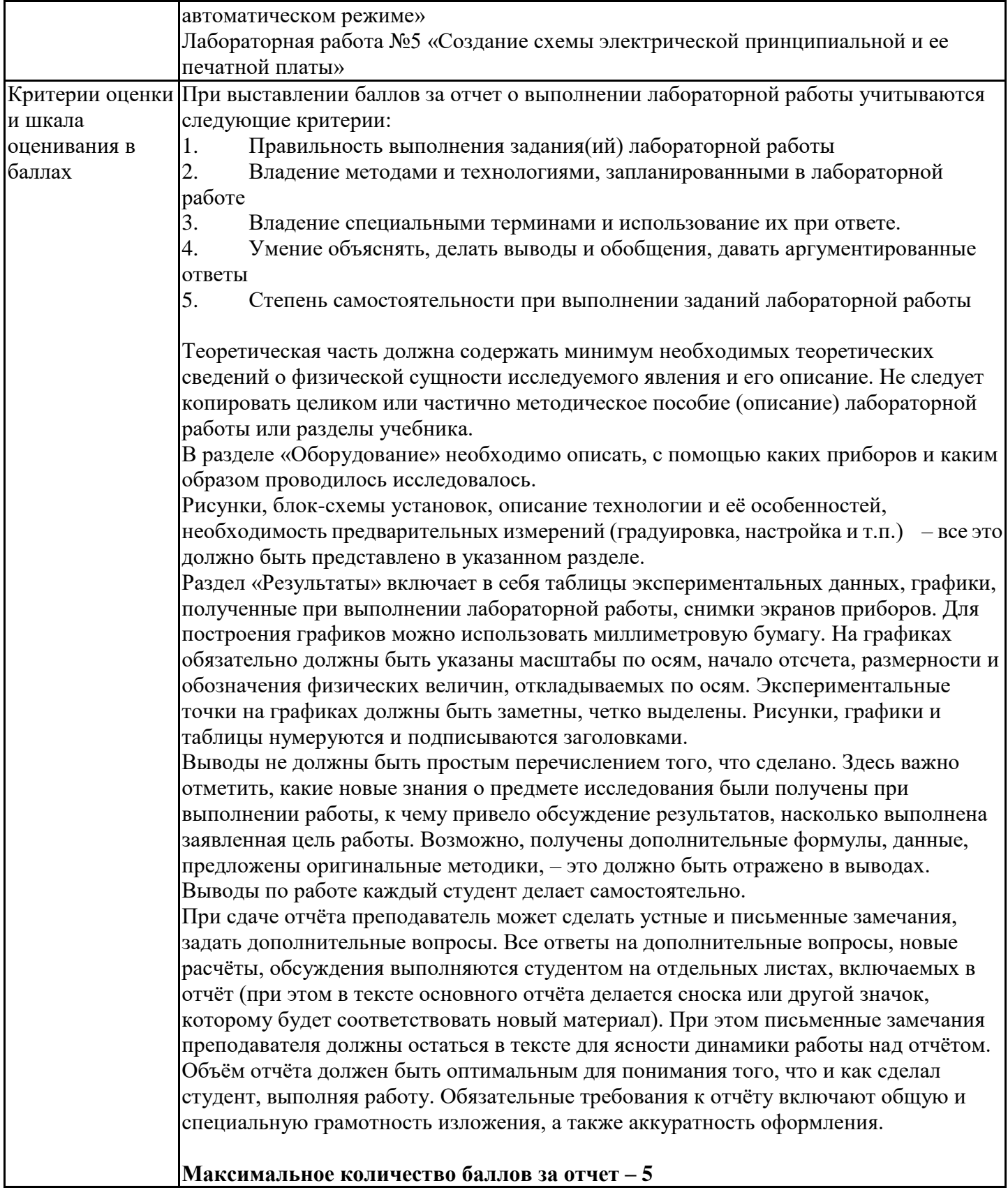

# **4. Оценочные материалы промежуточной аттестации**

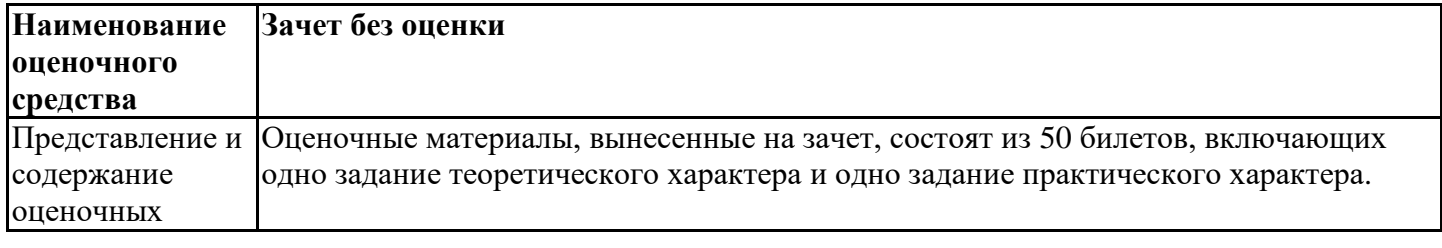

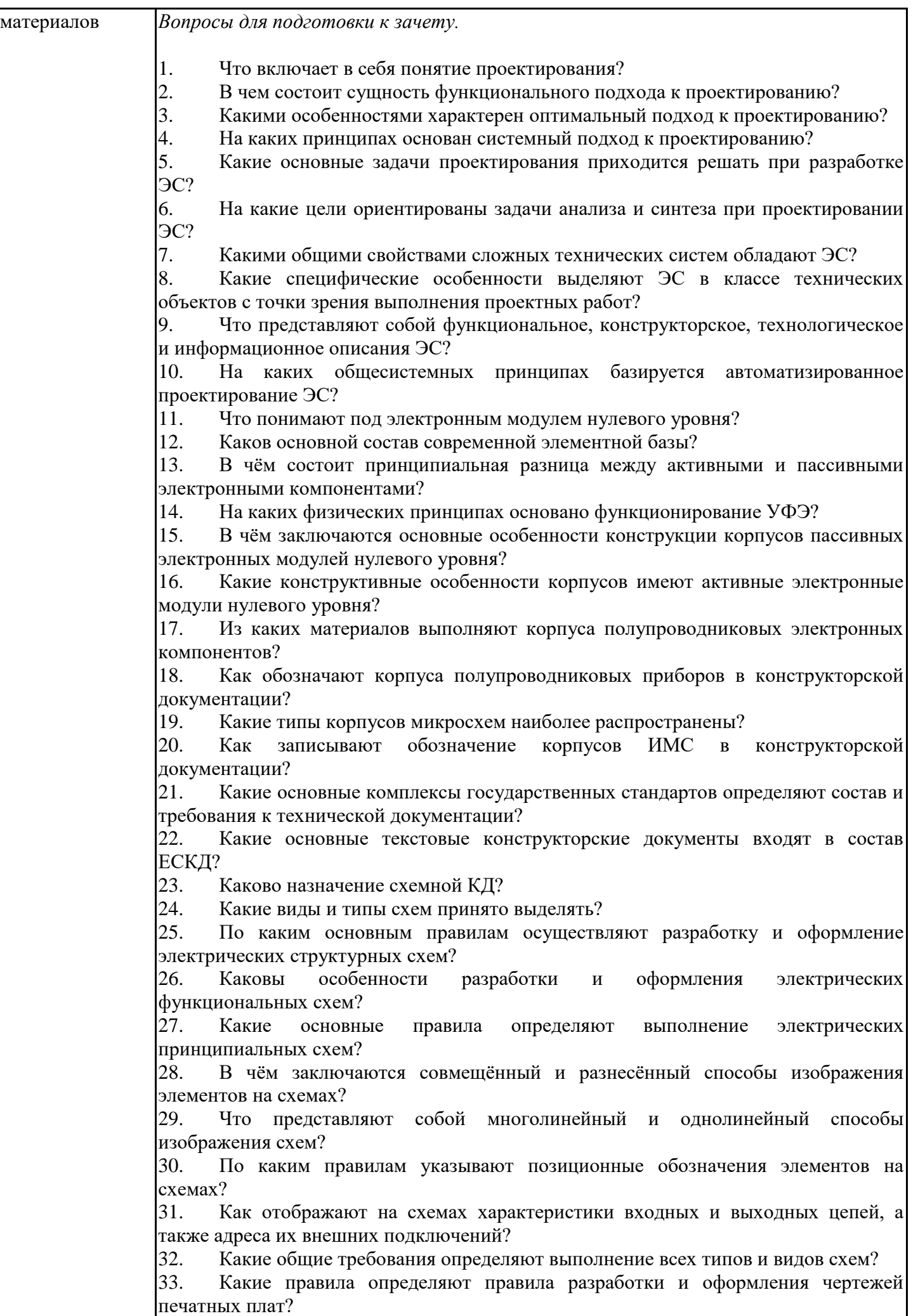

34. Какие основные требования предъявляются к содержанию сборочных чертежей?<br>35. Как

Каково назначение и основные правила заполнения спецификации?

36. Что представляет собой электронный конструкторский документ и какие виды электронной документации вам известны?<br>37. Каков состав электронной документ

37. Каков состав электронной документации?

38. Какие основные требования предъявляют к разработке и оформлению электронной документации?

39. По каким правилам осуществляют заполнение ИУЛ?<br>40. Каково назначение и состав классификатора ЕСКЛ?

40. Каково назначение и состав классификатора ЕСКД?<br>41. Какова структура кола полного обозначения КЛ?

Какова структура кода полного обозначения КД?

42. По каким признакам осуществляют классификацию изделий?<br>43. В чем заключается методика определения кода кла

В чем заключается методика определения кода классификационной характеристики изделия?

44. Какова область применения стандартов ЕСТД?

45. Как осуществляется классификация стандартов ЕСТД?

46. Какие основные технологические документы входят в состав ЕСТД?

47. Какие общие требования предъявляются к математическому обеспечению САПР?

48. В чем состоят особенности математического обеспечения для различных иерархических уровней проектирования?

49. Какие основные логические операции используются в алгебре логики?

50. Что представляют собой и каково назначение таблиц истинности?<br>51. В чем заключается технический способ залания функций алгебры

51. В чем заключается технический способ задания функций алгебры логики?<br>52. Какова роль и в чем заключается назначение математических молелей

52. Какова роль и в чем заключается назначение математических моделей при автоматизированном проектировании ЭС?

53. Что представляет собой процесс моделирования?

54. Каким требованиям должна удовлетворять математическая модель?

55. Какие основные этапы работ выполняются при построении математической модели объекта?

56. В чем заключается принцип организации процесса компьютерного моделирования?

57. По каким признакам осуществляют классификацию математических моделей?

58. Какие модели называют функциональными?<br>59. Какие объекты вхолят в линамическую моле.

Какие объекты входят в динамическую модель системы?

60. Какие процессы, протекающие в ЭС, описываются математическими моделями на микроуровне?

61. Какие математические соотношения используются при моделировании на микроуровне?

62. В чем заключаются различия между математическими моделями на микро- и макроуровнях?

63. Решение каких задач связано с использованием математических моделей макроуровня?

64. Какие дополнительные требования предъявляются к математическим моделям на макроуровне?

65. Какие виды уравнений используются в математических моделях на макроуровне?

66. Для решения каких задач проектирования ЭС удобно использовать графовые модели?

67. Какие формы записи используются при представлении графа математическим выражением?

68. В чем состоят особенности представления электрических схем графовыми моделями?

69. В чем заключается принципиальная разница между аналоговыми и цифровыми электрическими сигналами?

70. Как математически представляются периодические сигналы?

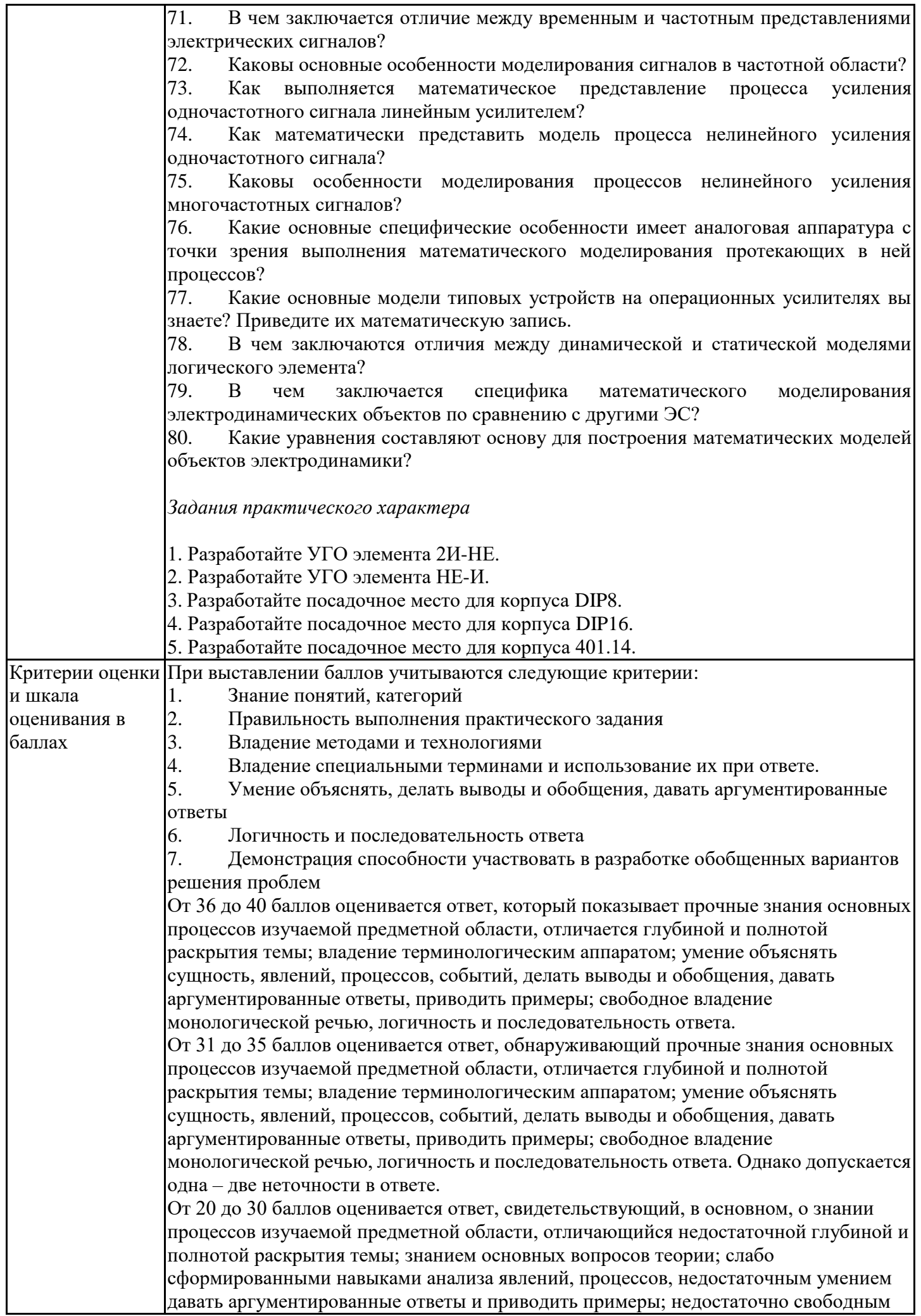

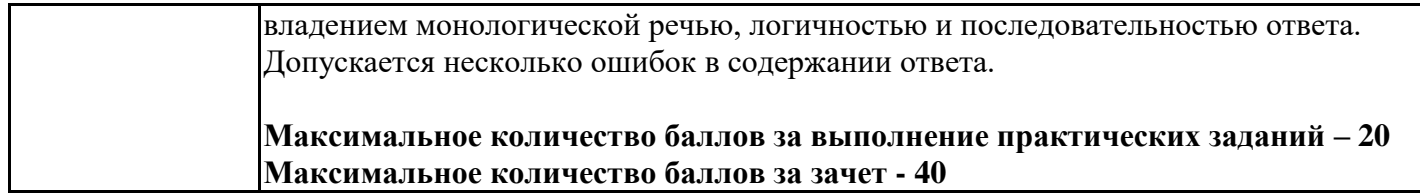